# Private Information Retrieval in Large Scale Public Data Repositories

Ishtiyaque Ahmad, Divyakant Agrawal, Amr El Abbadi, and Trinabh Gupta

*University of California, Santa Barbara*

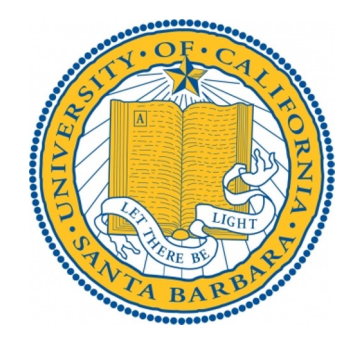

### The problem of protecting *private data repositories* stored remotely is well-studied

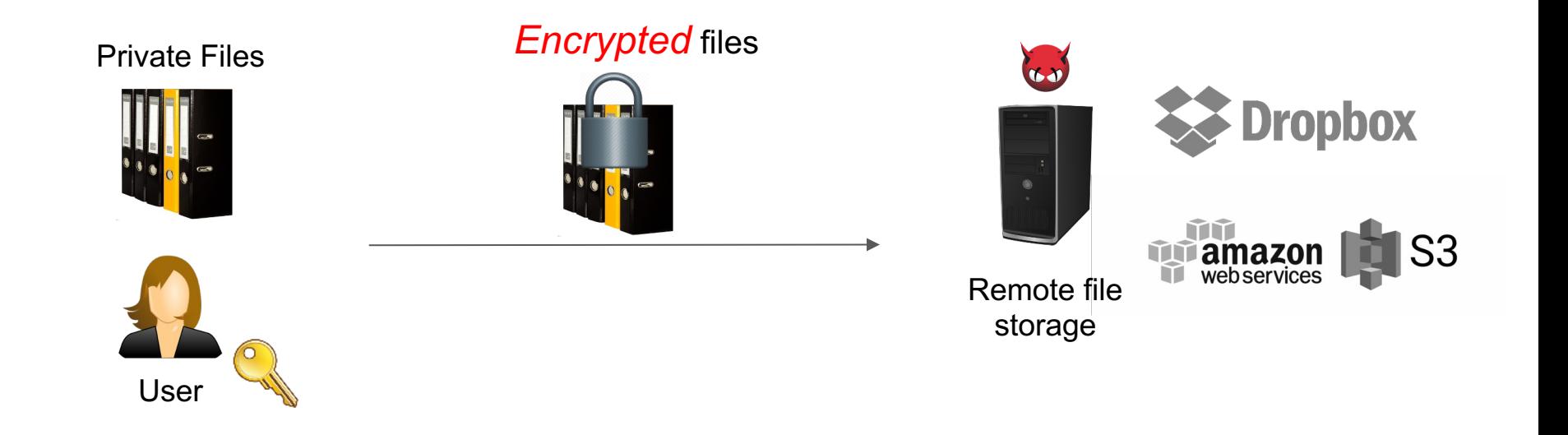

### Encryption hides file contents from an attacker.

### Encryption does not hide data access patterns

The access patterns leaks:

- Which file is being accessed?
- When was it last accessed?
- Is it being accessed for a read or a write?
- Is it being accessed sequentially or randomly?

● …

# ORAM (STOC '87) hides data access patterns for private files

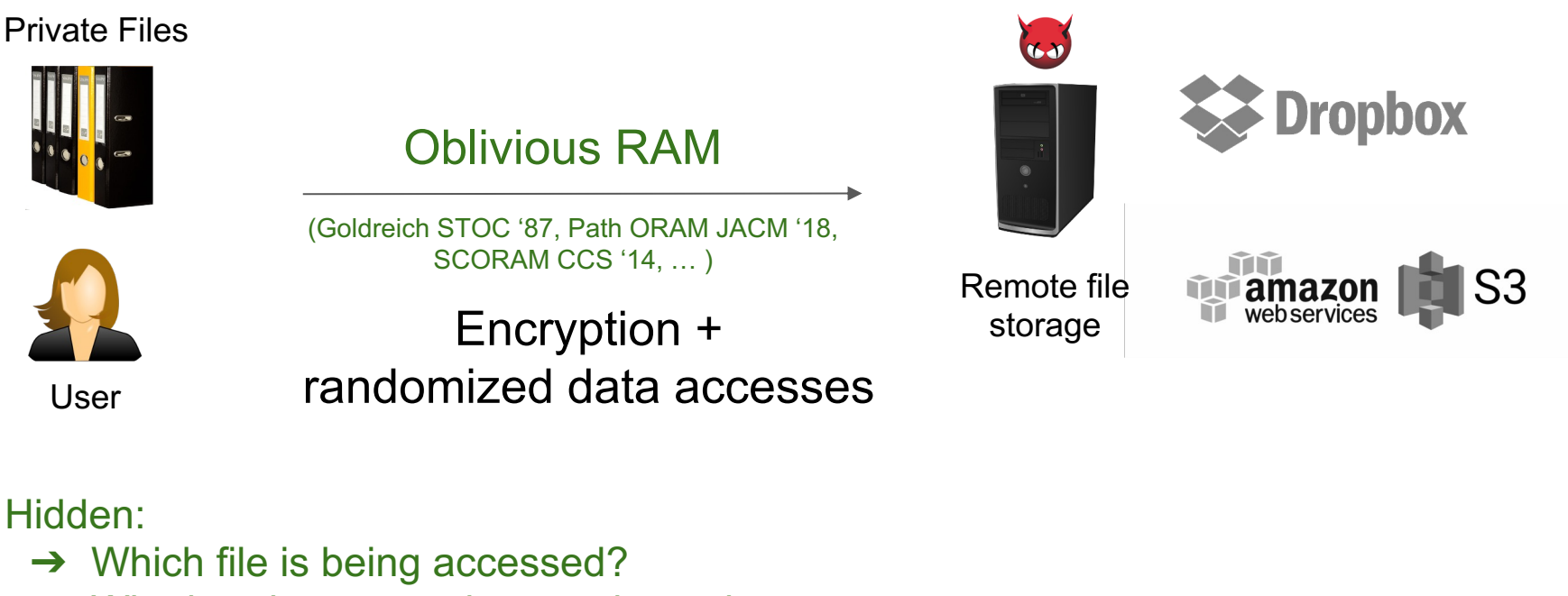

- $\rightarrow$  Whether the access is a read or write
- $\rightarrow$  When was the file accessed last

…

# We can extend protection to *private relational databases*  stored remotely

CryptDB SOSP '11, MONOMI VLDB '13, …

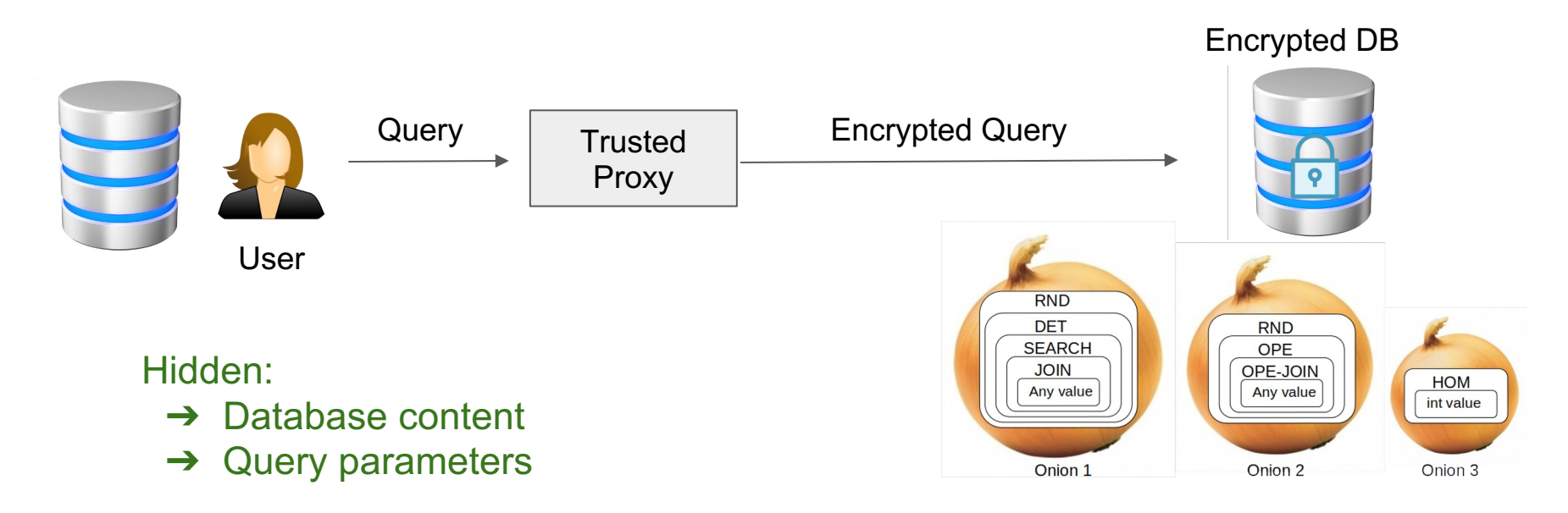

Adjustable query-based encryption (onion)

## What is common to all of these cases?

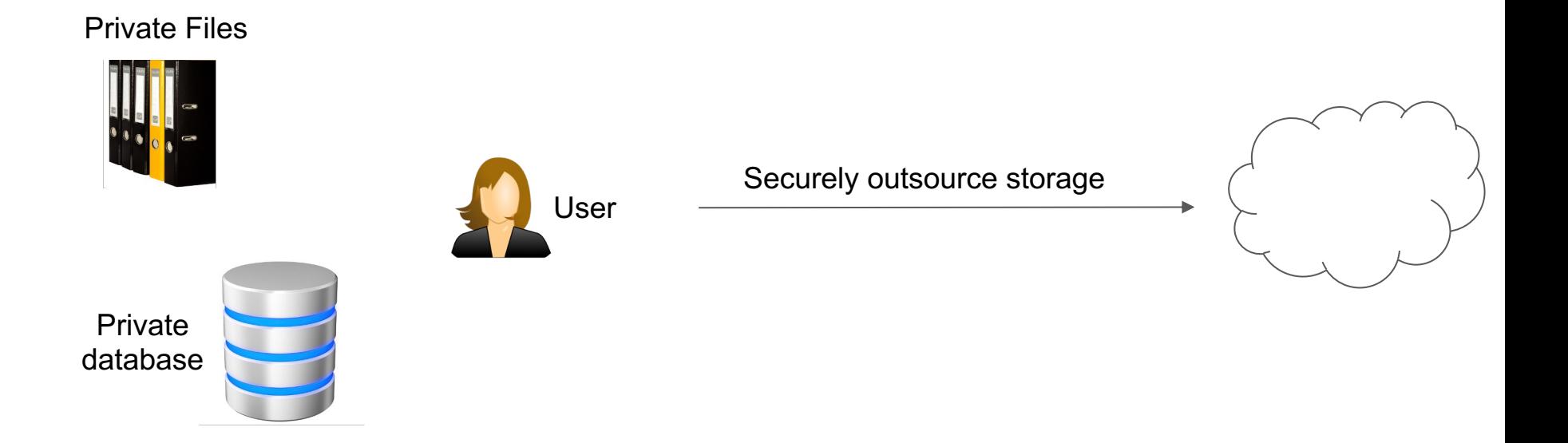

*The user owns the data!*

# But, much of the content on the Internet is in *public data repositories*

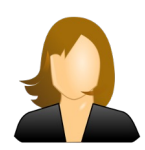

I want to stream "The Godfather"

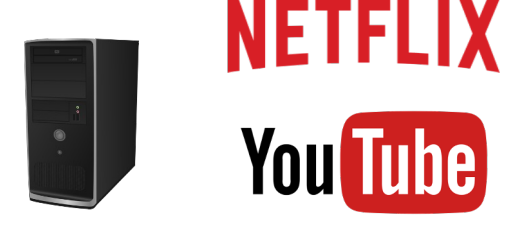

User Remote server

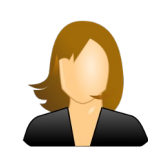

Show me the latest post by Elon Musk

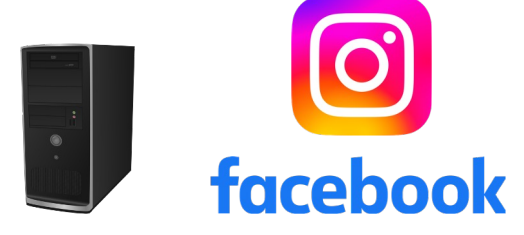

User Remote server

## But, much of the content on the Internet is in *public data repositories*

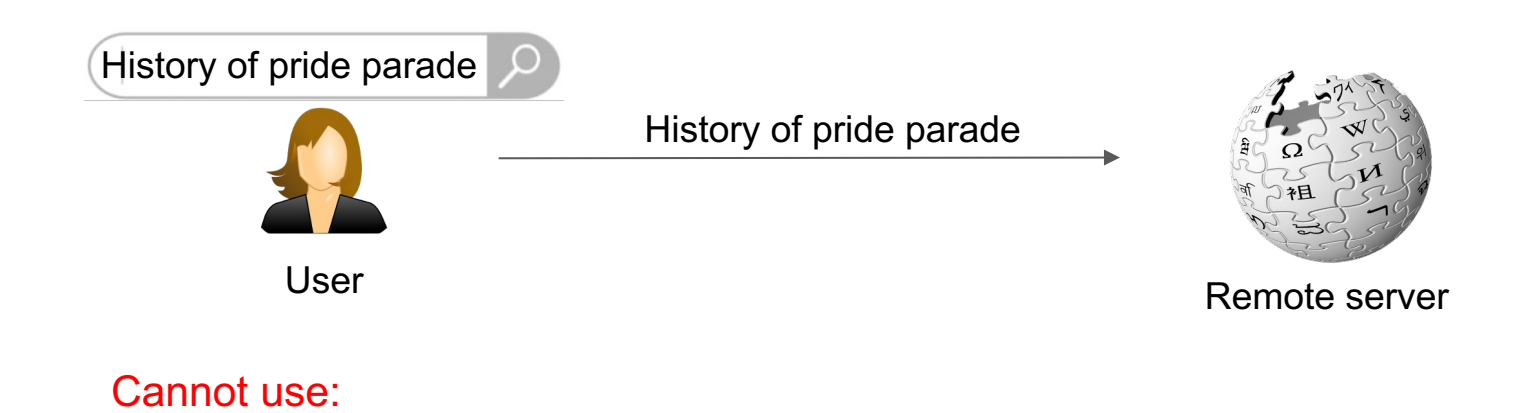

- **Encryption**
- **ORAM**
- CryptDB-like solution

*How can we hide access patterns (queries) over public data repositories?*

## Both users and service providers want to hide access patterns over public repositories

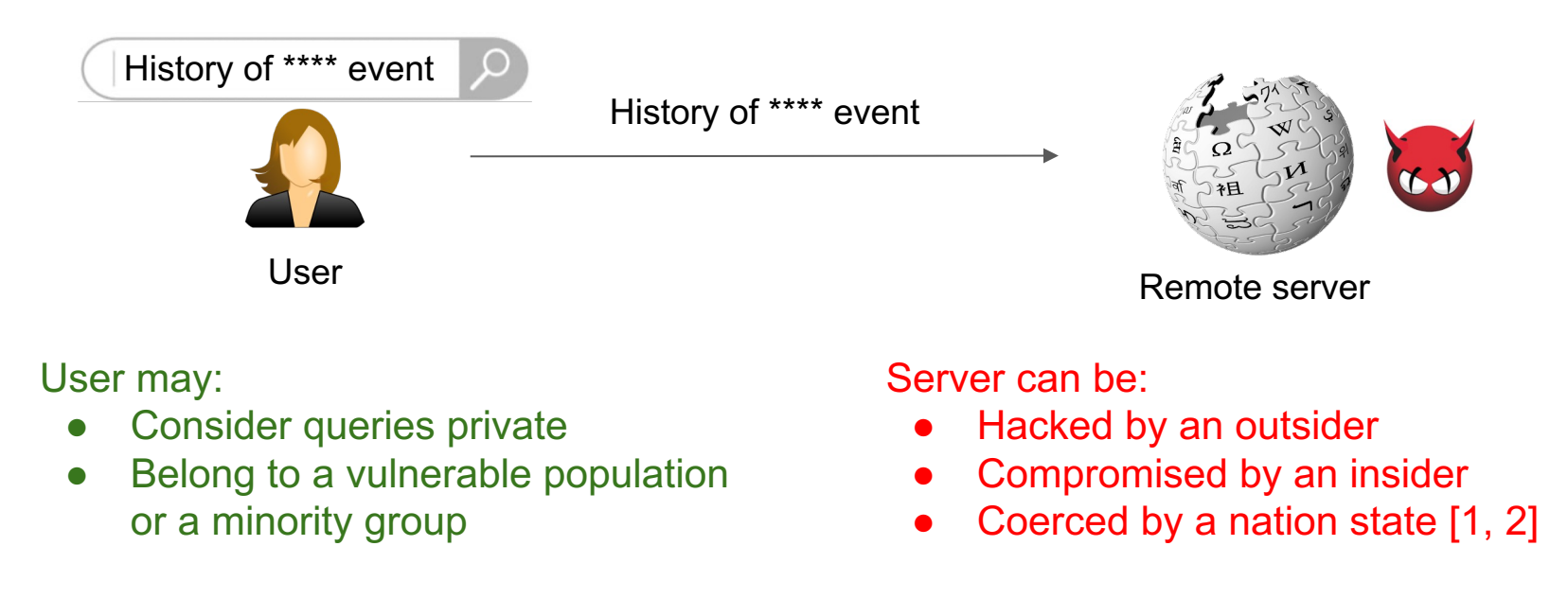

- 1. Brian Fung. *Analysis: There is now some public evidence that China viewed TikTok data.* CNN, 2023.
- 2. Sapna Maheshwari and Ryan Mac. *Driver's Licenses, Addresses, Photos: Inside How TikTok Shares User Data.* New York Times, 2023

### This tutorial:

Discuss a cryptographic method to privately retrieve data from public data repositories, thus making server *opaque* to data access patterns

Private retrieval from public databases can be abstracted into the key-value store model

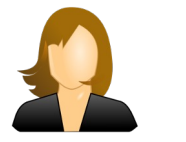

Client retrieves:

 $\bullet\quad$  v, if (k,v) at Server

k

 $\bullet$  Ø, otherwise

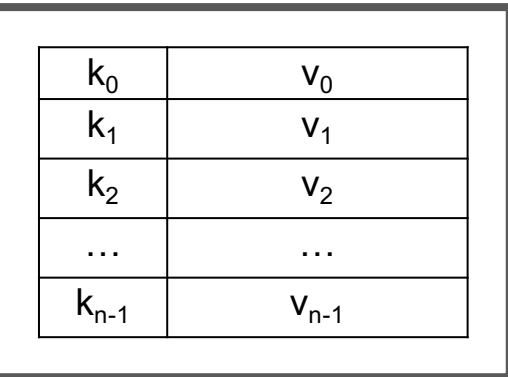

Untrusted Server

Focus on **performance**, **scalability**, and **practicality**

### This tutorial is in two parts

*Part 1: Retrieval by location*

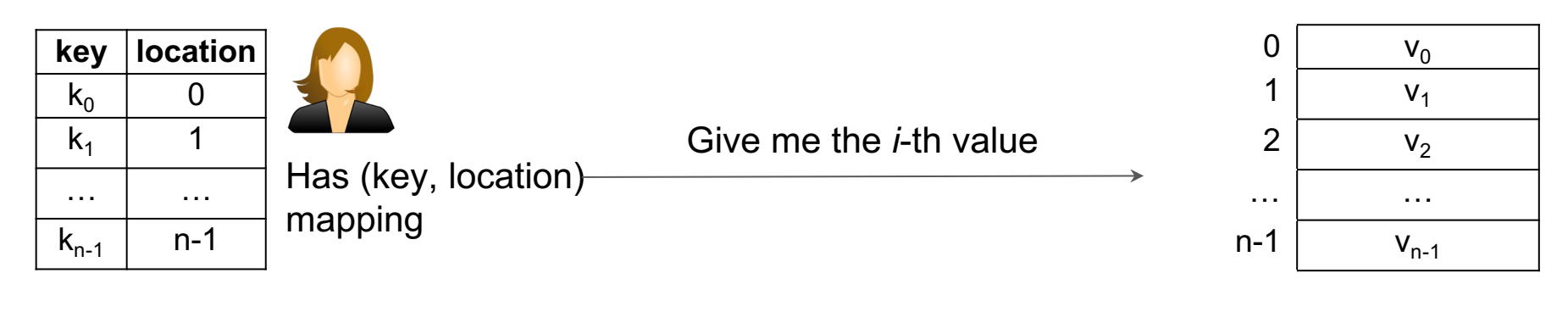

Untrusted Server

*Part 1: How can the client privately retrieve the value corresponding to a given location?*

This tutorial is in two parts

*Part 2: Retrieval by key*

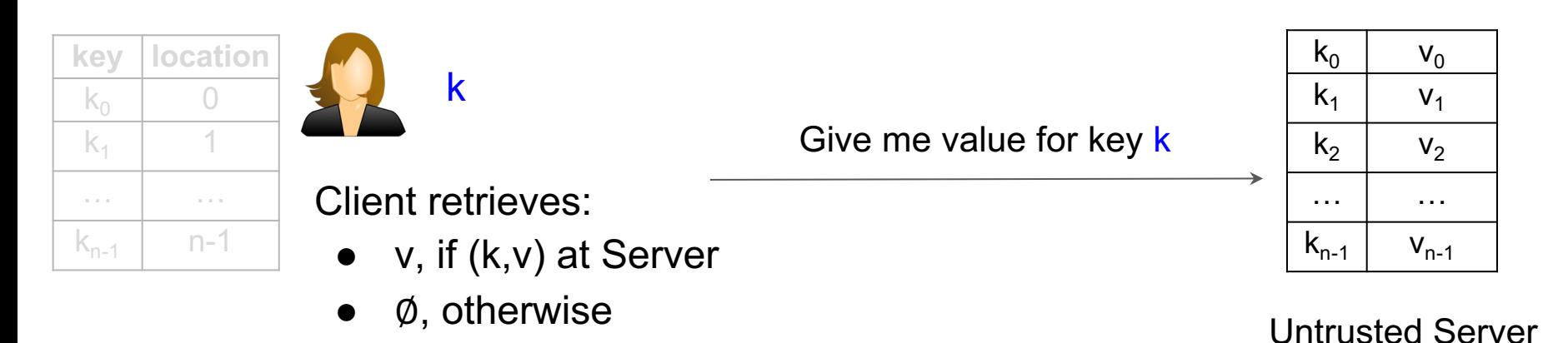

*Part 2: How can the client privately retrieve the value corresponding to a given key?*

### This tutorial is in two parts

### *Part 1: Retrieval by location*

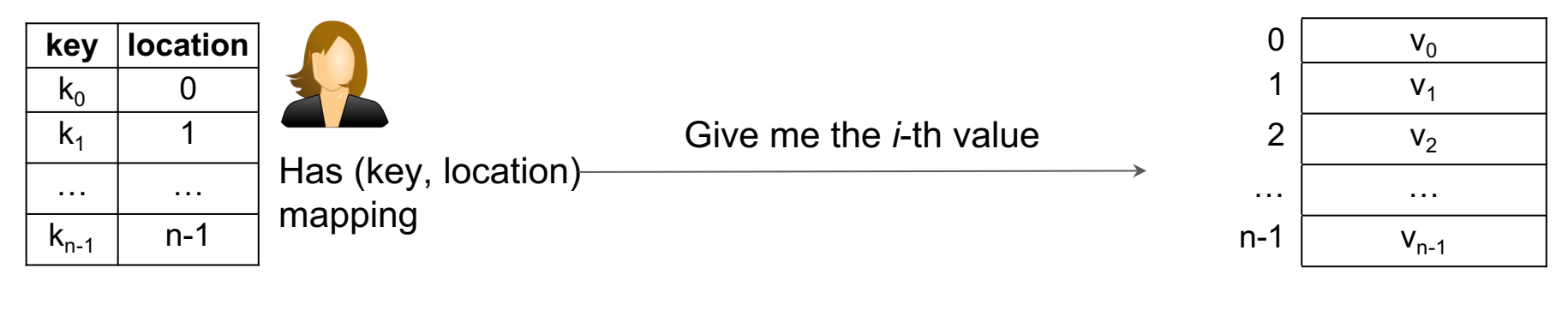

Untrusted Server

### *Part 1: How can the client privately retrieve the value corresponding to a given location?*

## This problem can be solved using **Private Information Retrieval** (PIR) (Chor et al. FOCS '95)

PIR: Query, Answer, Decode

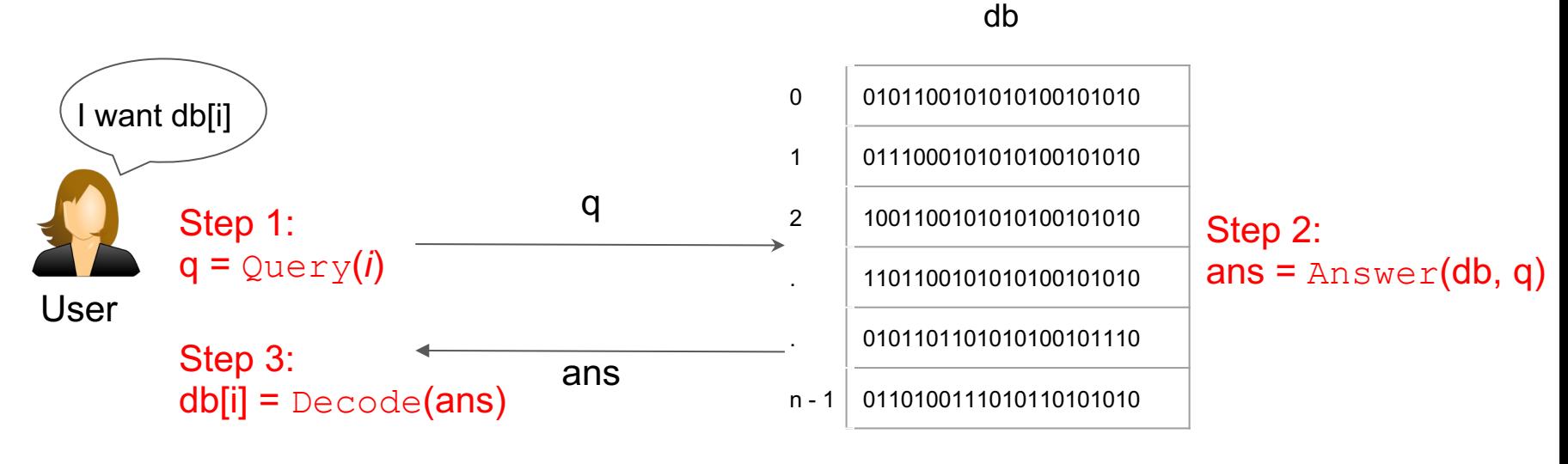

Untrusted Server

### PIR has two key requirements

#### **Correctness**

Query for db[i] returns db[i] to the user Decode(Answer(db, Query(*i*))) = db[i]

### **Privacy**

Server learns "nothing" about the location i

For all locations i, j,

{View of the server in answering  $\text{Query}(i)$ } ≈

{View of the server in answering  $Query(j)$ }

### We are also interested in performance considerations

### **Network cost**

Request size: |Query(i)|

Response size: |Answer(db, Query(i))|

### **Compute cost**

Time to compute  $Answer(db, Query(i))$ 

## One solution to private information retrieval in *Trivial PIR*

db

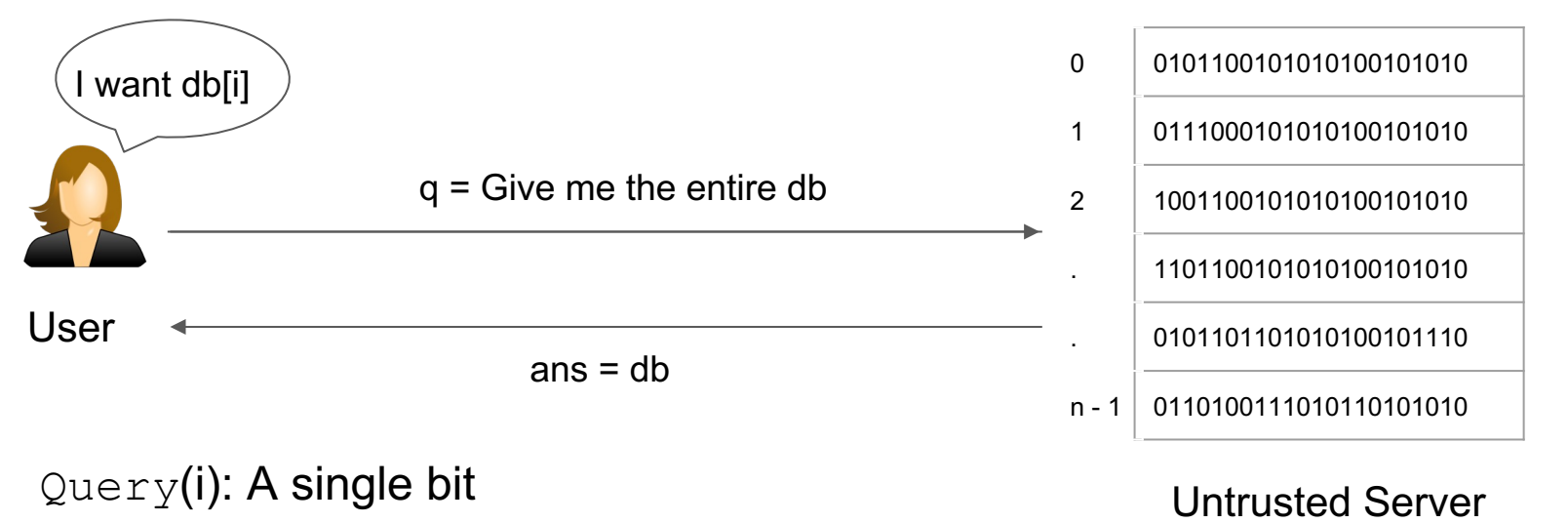

Answer(db, q): db

Decode(i, ans): select the i-th item from ans

Performance characteristics of trivial PIR

### **Network cost**

Request size: **1 bit**

Response size: **n x |db[i]|**

### **Compute cost**

Time to compute  $Answer(db, Query(i))$ 

*Can we do better than sending the entire database? If so, how?*

# Warmup for (non-trivial) PIR

Assume that we do not care about privacy yet; only correctness

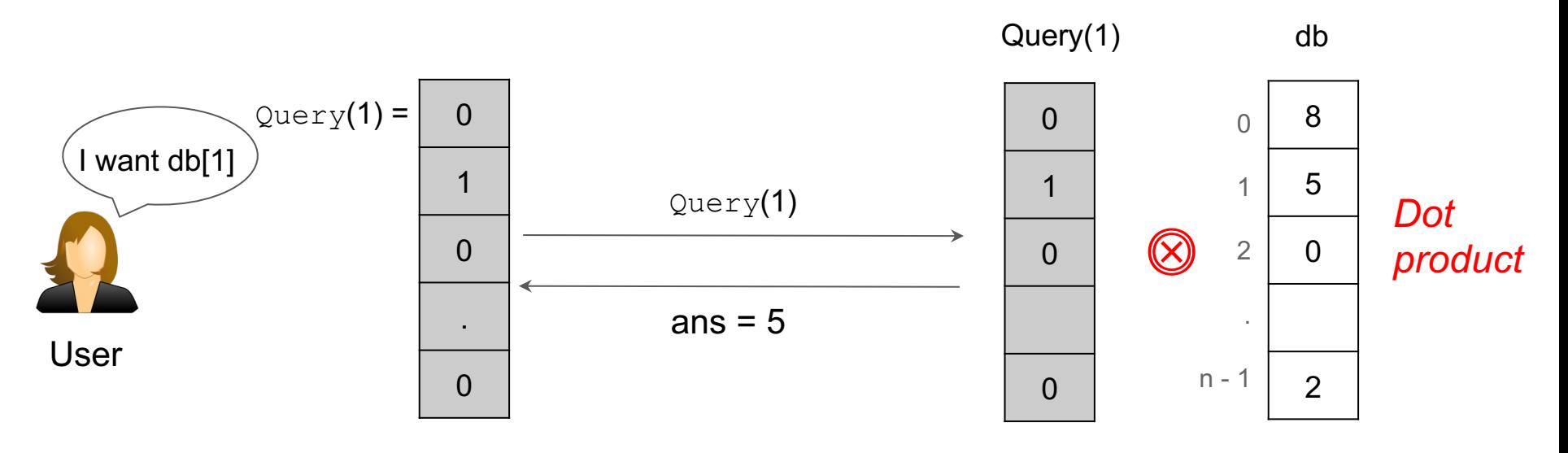

Untrusted Server

*Retrieval is equivalent to computing a dot product*

## Warmup for (non-trivial) PIR in more detail

#### Multiply component-wise

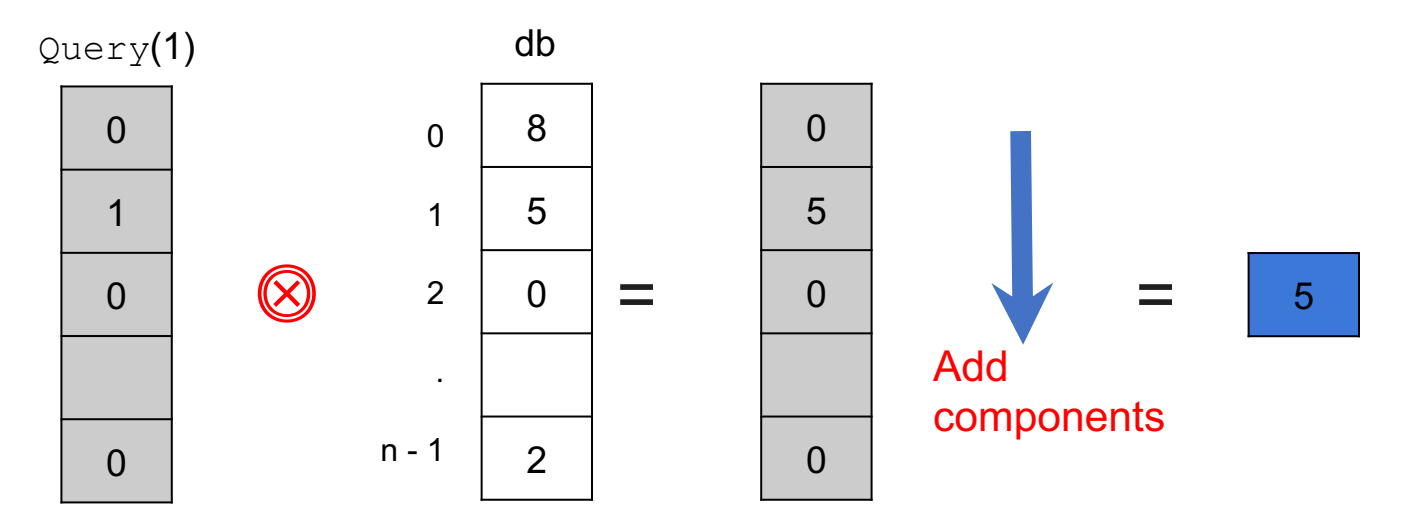

- ➔ *Multiplications (8* x *0, 5* x *1, etc.)*
- ➔ *Additions (e.g., 0 + 5 + …)*

## Detour: Introduction to Homomorphic Encryption

A form of encryption which allows computations over encrypted data

Two classes of homomorphic encryption

### **Fully Homomorphic Encryption** [Gentry'09]

- Supports computations for any arbitrary function
- Challenge: Can be Quite inefficient

### **Partially Homomorphic Encryption**

• Supports a particular type of operation

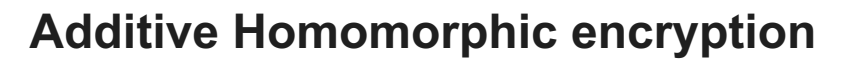

 $Enc(4) \oplus Enc(8) = Enc(4 + 8) = Enc(12)$ 

**Multiplicative Homomorphic encryption**

 $Enc(4) \otimes Enc(8) = Enc(4 \times 8) = Enc(32)$ 

## Detour: Introduction to Homomorphic Encryption

A form of encryption which allows computations over encrypted data

Two classes of homomorphic encryption

### **Fully Homomorphic Encryption** [Gentry'09]

- Supports computations for any arbitrary function
- Challenge: Can be Quite inefficient

### **Partially Homomorphic Encryption**

• Supports a particular type of operation

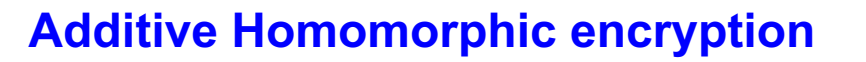

 $Enc(4) \oplus Enc(8) = Enc(4 + 8) = Enc(12)$ 

### **Multiplicative Homomorphic encryption**

 $Enc(4) \otimes Enc(8) = Enc(4 \times 8) = Enc(32)$ 

Example: El Gamal additive homomorphic encryption

We have a message m which we want to encrypt

Encryption key: (g, h)

Encryption procedure:

Pick a random number r

 $Enc(m, r) = (g<sup>r</sup>, g<sup>m</sup>h<sup>r</sup>)$ 

### Example: El Gamal additive homomorphic encryption

 $Enc(m, r) = (g<sup>r</sup>, g<sup>m</sup>h<sup>r</sup>)$ 

Given two messages m1 and m2

 $Enc(m1, r1) = (g^{r1}, g^{m1}h^{r1})$ 

Enc(m2, r2) =  $(g^{r2}, g^{m2}h^{r2})$ 

 $Enc(m1)$  x  $Enc(m2)$  =  $Enc(m1 + m2)$ 

The product of the encryptions of two messages is *an* encryption of the sum of the two messages.

Enc(m1, r1) x Enc(m2, r2) =  $(g^{r1}, g^{m1}h^{r1})$  x  $(g^{r2}, g^{m2}h^{r2})$ 

$$
= (g^{r1+r2}, g^{m1+m2}h^{r1+r2})
$$

= 
$$
Enc(m_1 + m_2, r_1 + r_2)
$$

## Example: El Gamal additive homomorphic encryption

 $Enc(m1)$  x  $Enc(m2)$  =  $Enc(m1 + m2)$ 

### **Additive Homomorphic Encryption supports multiplying an encrypted value with a plaintext value**

We have a message  $m$ , encrypted as  $Enc(m)$ 

We have another message k (not encrypted)

$$
[Enc(m)]^k = Enc(m) \times Enc(m) \times \ldots \times Enc(m)
$$

$$
=\text{Enc}(m + m + ... + m)
$$

$$
= \text{Enc}(m * k) \qquad \qquad \boxed{\text{Enc}(m)^k = \text{Enc}(m * k)}
$$

### We only need additive homomorphic encryption for PIR

Homomorphic addition

$$
|Enc(m_1) \times Enc(m_2) = Enc(m_1 + m_2)
$$

Homomorphic plaintext multiplication  $\begin{aligned} \text{Equation:} \end{aligned}$ 

### Multiply component-wise

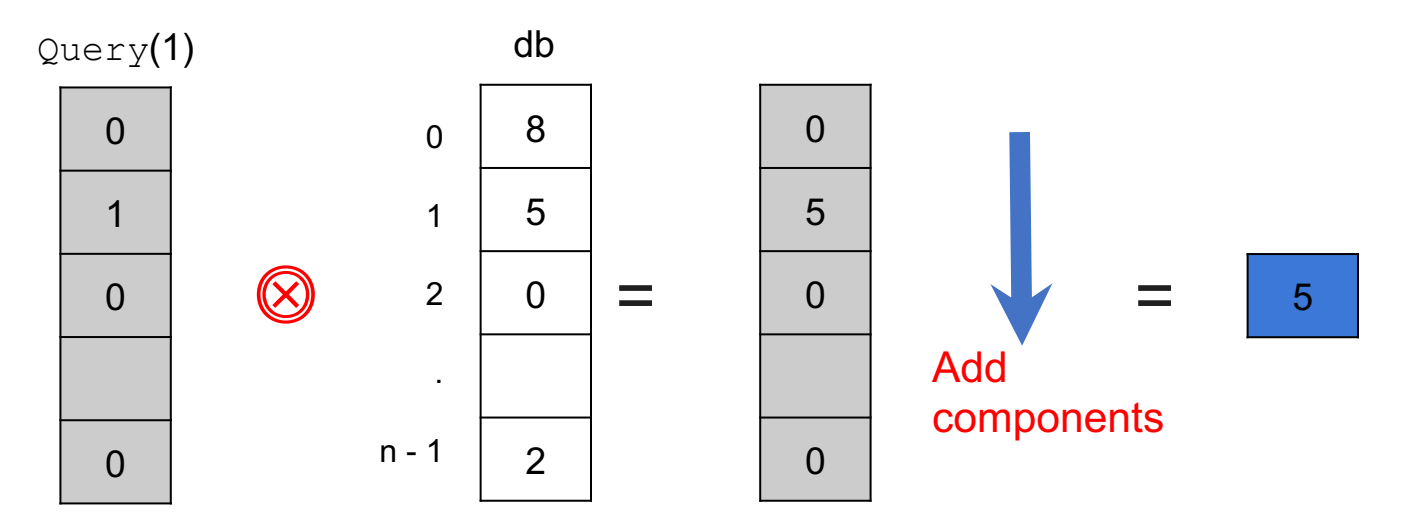

- ➔ *Multiplications (8* x *0, 5* x *1, etc.)*
- ➔ *Additions (e.g., 0 + 5 + …)*

### Multiply component-wise

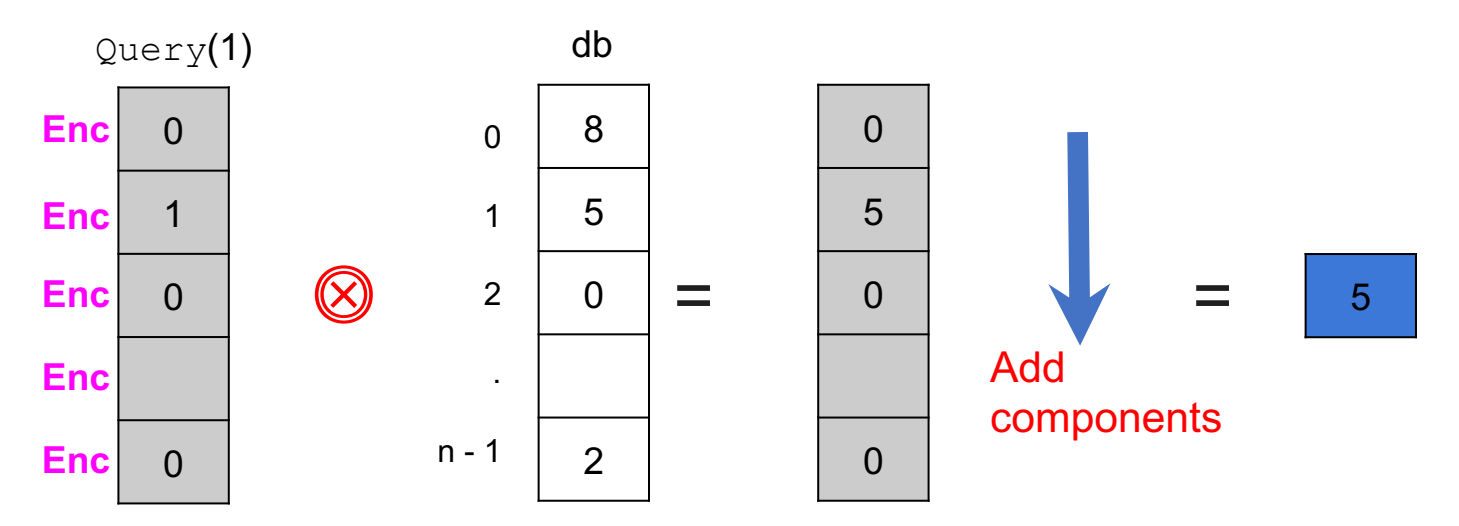

- ➔ *Multiplications (8* x *0, 5* x *1, etc.)*
- ➔ *Additions (e.g., 0 + 5 + …)*

= 0 1 2 . n - 1 db 8 5 0 2  $\Omega$ 1 0  $\Omega$ Query(1)  $\circledS$ 0 5 0 0  $=$  0 0  $\sqrt{}$  = 5 Add components **Enc Enc Enc Enc Enc Homomorphically** multiply component-wise  $|Enc(m)^k = Enc(m * k)|$ 

- ➔ *Multiplications (8* x *0, 5* x *1, etc.)*
- ➔ *Additions (e.g., 0 + 5 + …)*

= 0 1 2 . n - 1 db 8 5 0 2  $\Omega$ 1 0  $\Omega$ Query(1)  $\mathbb{Q}^n$ 0 5 0 0  $=$  Enc  $\begin{array}{|c|c|c|c|c|}\n\hline\n0 & 0 & \sqrt{2} & = & 5\n\end{array}$ Add components **Enc Enc Enc Enc Enc Homomorphically** multiply component-wise  $|Enc(m)^k = Enc(m * k)|$ **Enc Enc Enc Enc Enc**

- ➔ *Multiplications (8* x *0, 5* x *1, etc.)*
- ➔ *Additions (e.g., 0 + 5 + …)*

**Homomorphically** multiply component-wise  $|Enc(m)^k = Enc(m * k)|$ 

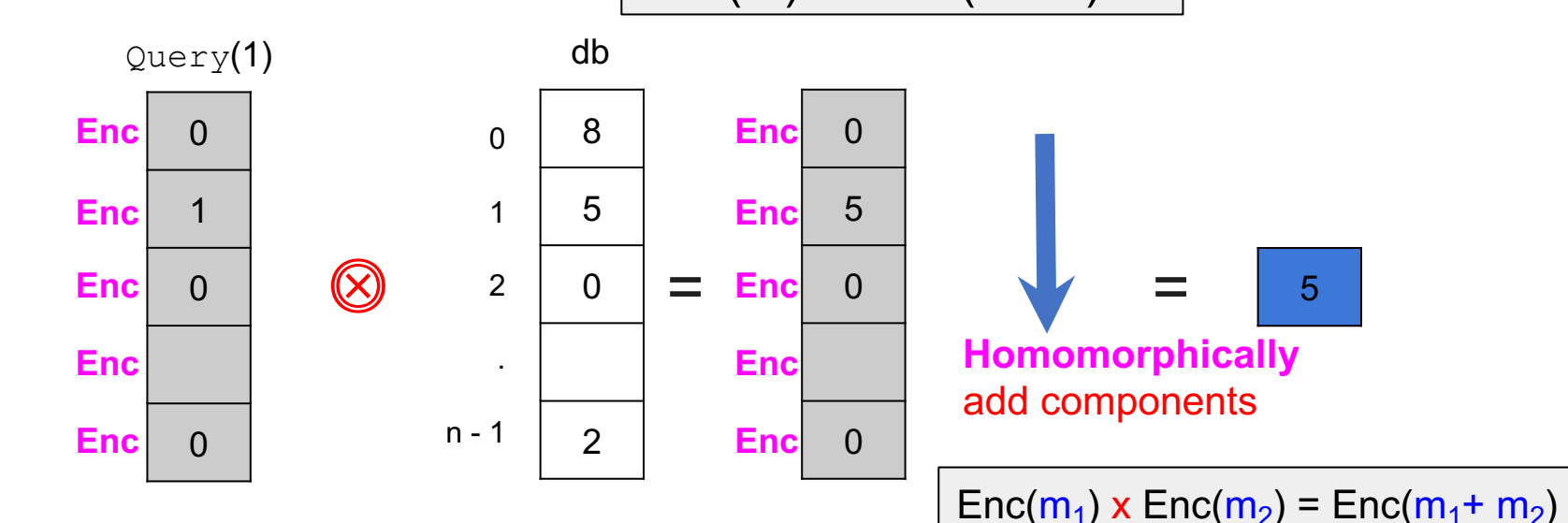

- ➔ *Multiplications (8* x *0, 5* x *1, etc.)*
- ➔ *Additions (e.g., 0 + 5 + …)*

**Homomorphically** multiply component-wise  $|Enc(m)^k = Enc(m * k)|$ 

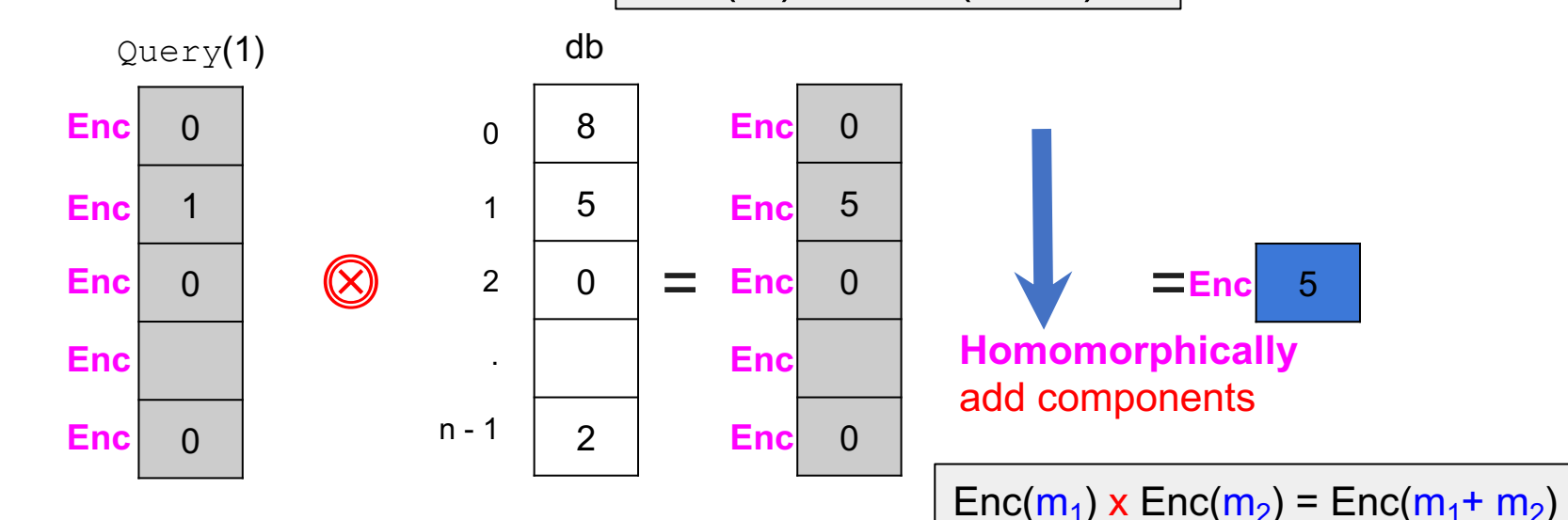

- ➔ *Multiplications (8* x *0, 5* x *1, etc.)*
- ➔ *Additions (e.g., 0 + 5 + …)*

# Putting it all together: A PIR protocol

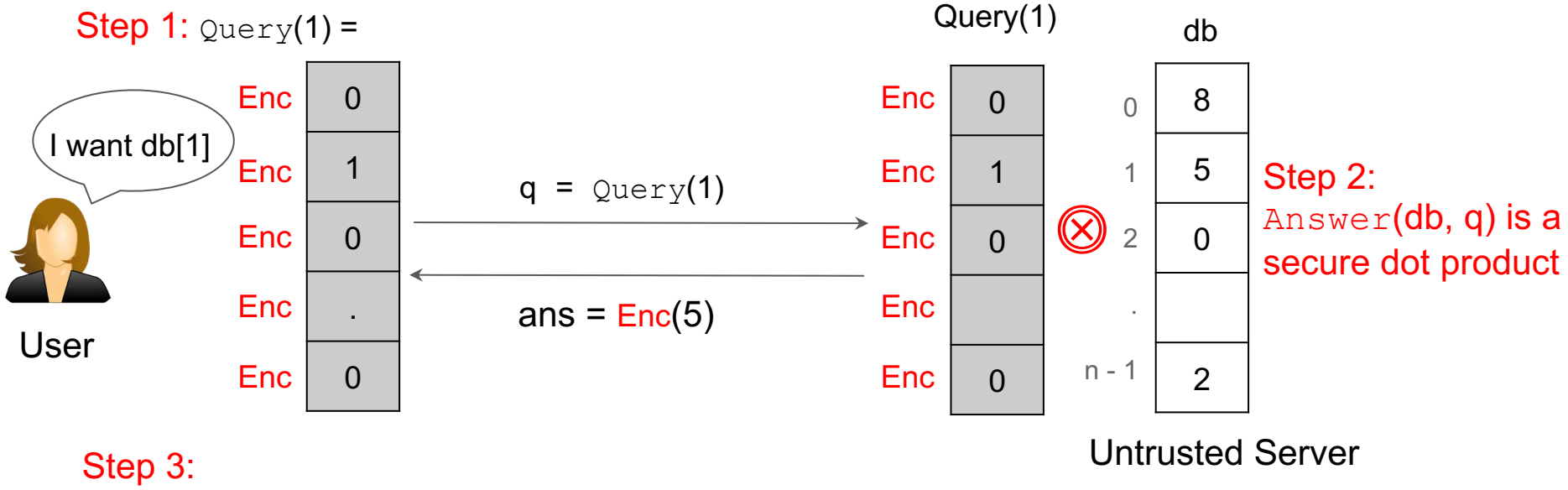

 $db[1] = Decode(ans) = Decrypt(ans)$ 

*Retrieval is equivalent to computing a secure dot product*

### What is the size of the PIR response?

Response is a ciphertext: *Enc(db[i])*

Recall:

 $Enc(m, r) = (g<sup>r</sup>, g<sup>m</sup>hr)$ 

Encrypting 1 message yields 2 components

Expansion factor, *f* = *size of ciphertext / size of plaintext*

Expansion factor for El Gammal = 2

### Performance characteristics of additively HE-based PIR

### **Network cost**

Request size: **n x |ciphertext|**

Response size: **|ciphertext|**

Expansion factor: f = **|ciphertext| / |db[i]|**

### **Compute cost**

Time to compute Answer(db, Query(i)) is **O(n) homomorphic ops**

*This linear compute overhead is a fundamental lower bound (Beimel et al. CRYPTO '00)*

## Much of the research on PIR is on reducing request size and server-side compute overhead

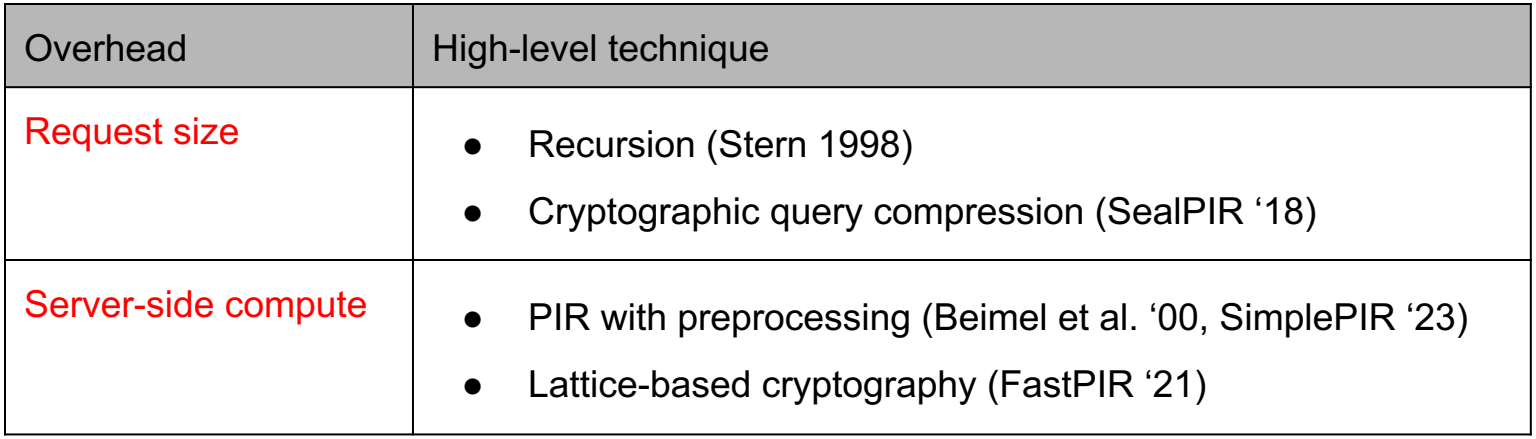
# How to reduce query size?

a

b

c

d

e

f

g

h

…

p

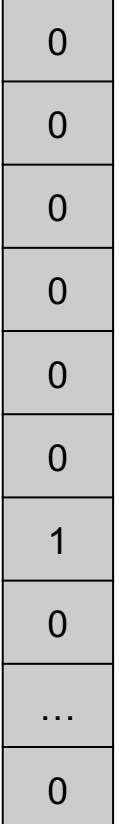

Instead of 1 dim database, view it in 2 dims. Instead of 1 query, use 2 queries.

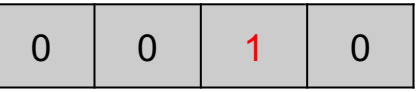

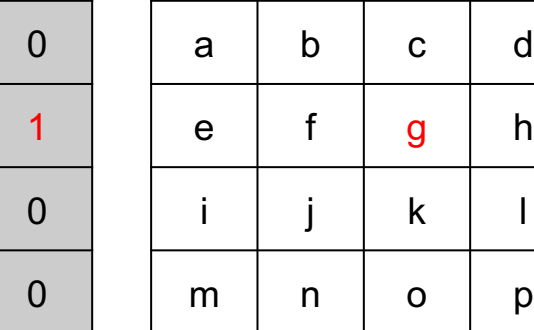

## Two-stage query execution

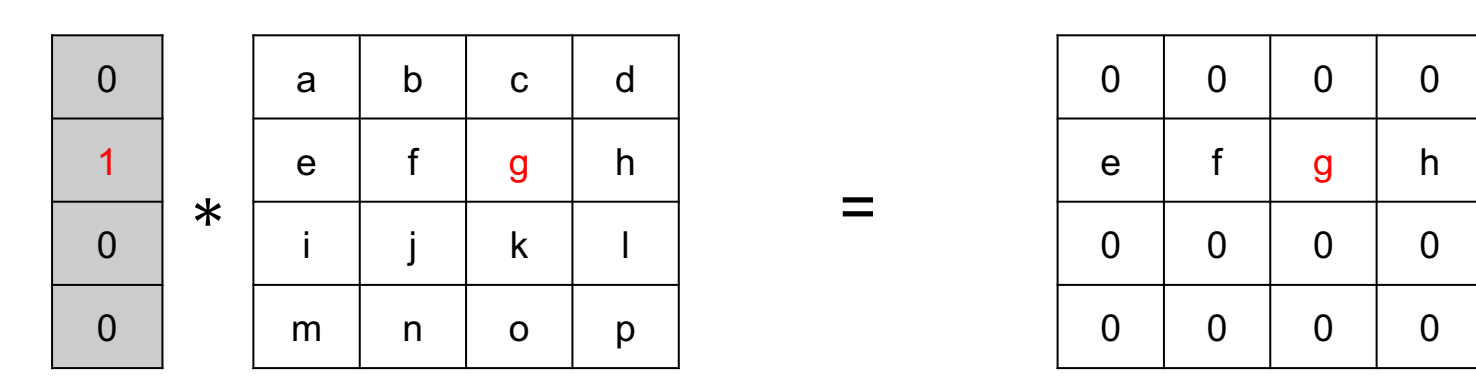

Add rows

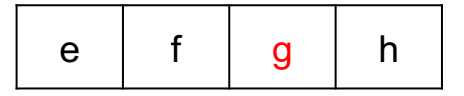

*In first pass, extract the row of interest*

# Two-stage query execution

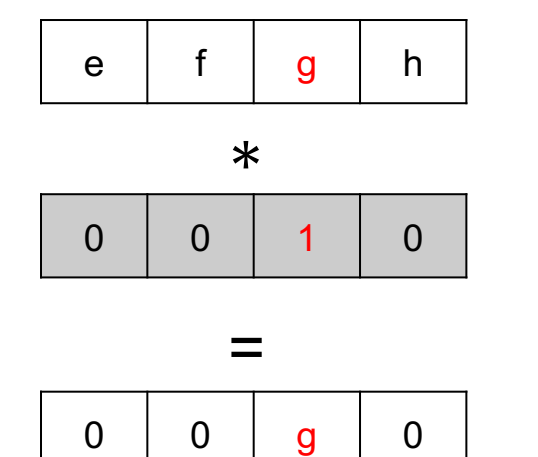

Add columns

g

e f g h So, query size is down from n to  $2\sqrt{n}$ .

### But result is double encrypted

- After first stage, each element is a ciphertext, size is *f \* plaintext size*
- After second stage, result size is *f* <sup>2</sup> \* plaintext size
- The efficient homomorphic encryption schemes can have *f* > 8

Trade-off between query and response size Stern (1998) recursion scheme

- Reduce query size to  $d^{\star d}\sqrt{n}$
- Expand result size by *f* <sup>d</sup>
- Used in XPIR (2016)

# Much of the research on PIR is on reducing request size and server-side compute overhead

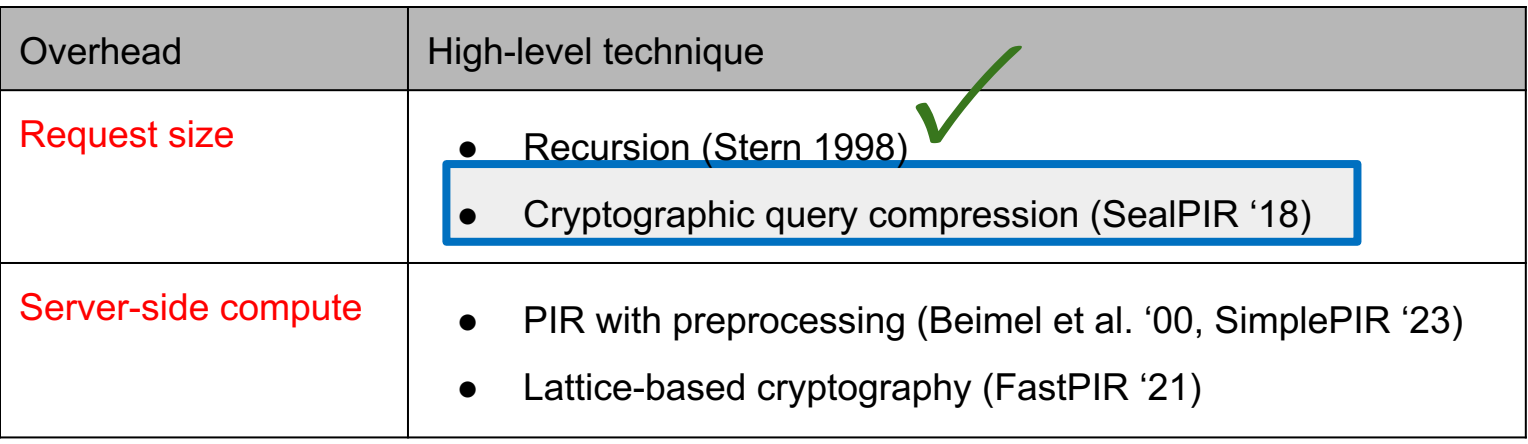

SealPIR (Microsoft Research - 2018)

- Compress query by a large factor  $(2^{11})$
- Trade-off: query expansion at the server requires high compute cost

## How to reduce server-side compute overhead?

PIR with preprocessing (Beimel et al CRYPTO '00, SimplePIR '23)

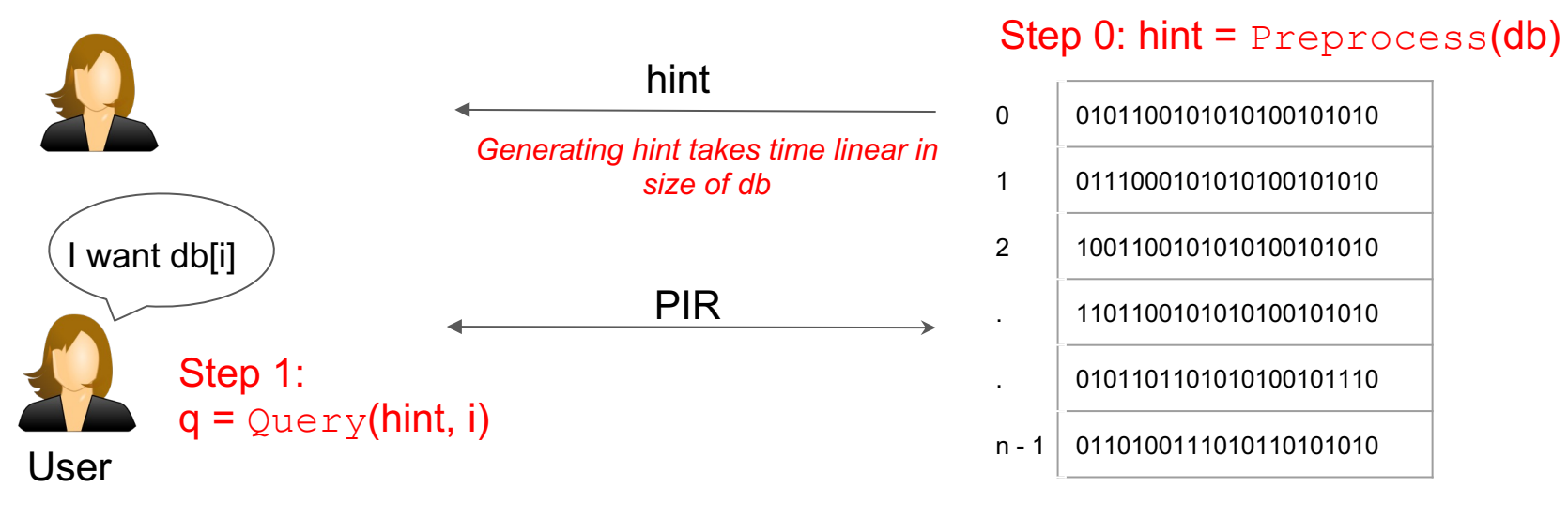

Untrusted Server

db

*Does not violate the linear compute lower bound (Beimel et al. CRYPTO '00)*

## How to reduce server-side overhead?

Another option is to pay linear overhead but improve the constant

Key techniques in FastPIR (OSDI '21)

- Use lattice-based additively homomorphic encryption scheme
- Single-input multiple data (SIMD) capabilities
- Query and response compression using homomorphic rotation operations

# FastPIR has lower processing time than all other variants (that do not use preprocessing)

Experiment results (c5.12x large in AWS; 1M values, 256 bytes each)

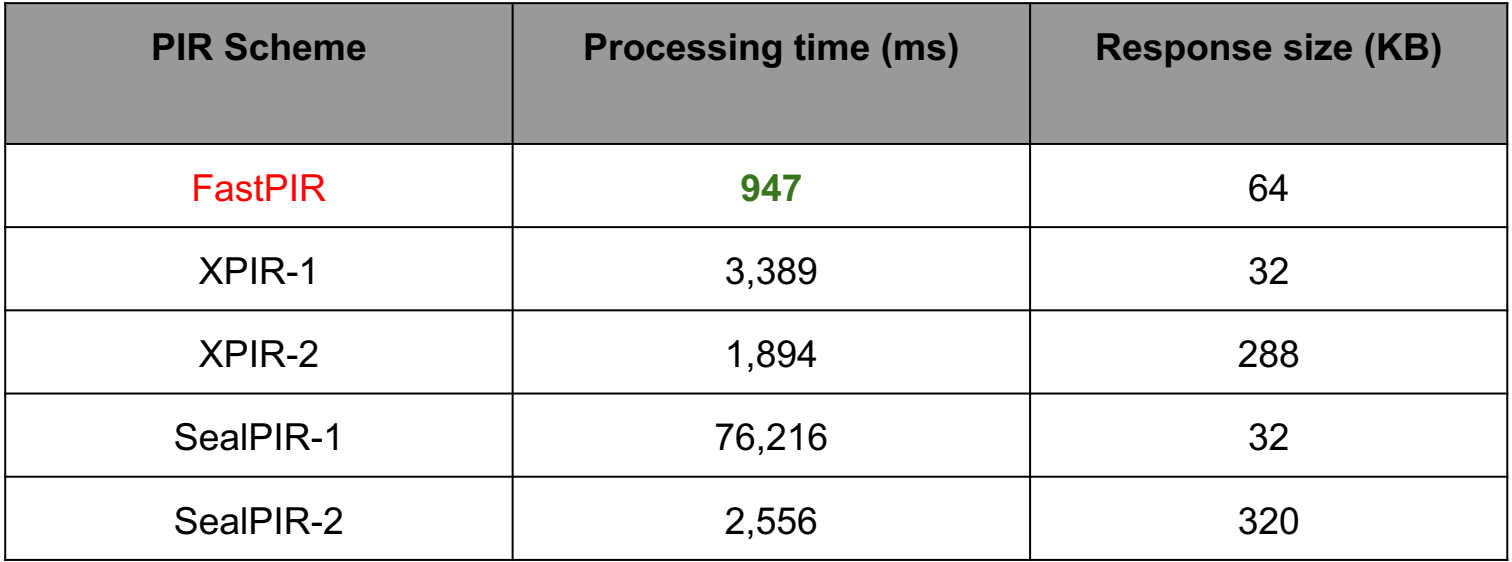

This tutorial is in two parts

*Part 1: Retrieval by location* ✓

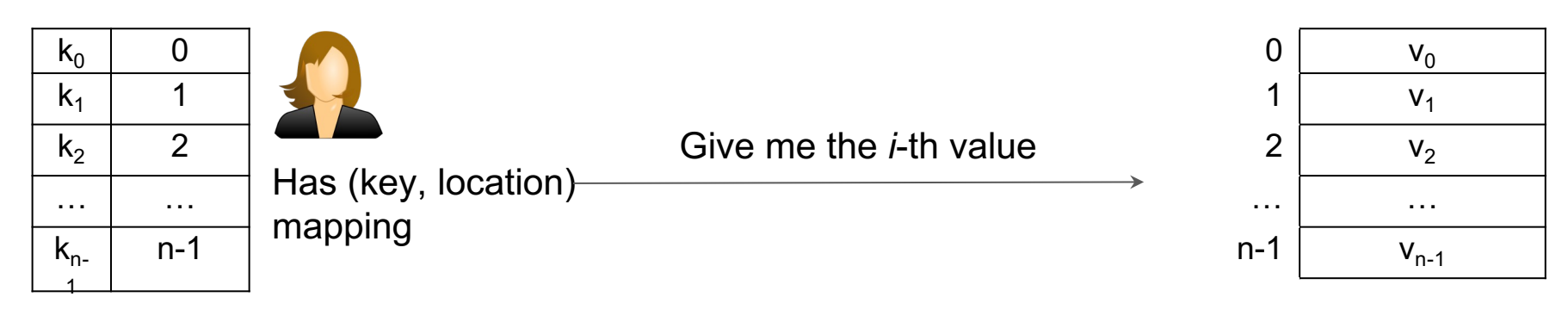

Untrusted Server

*Part 1: How can the client privately retrieve the value corresponding to a given location?*

This tutorial is in two parts

*Part 2: Retrieval by key*

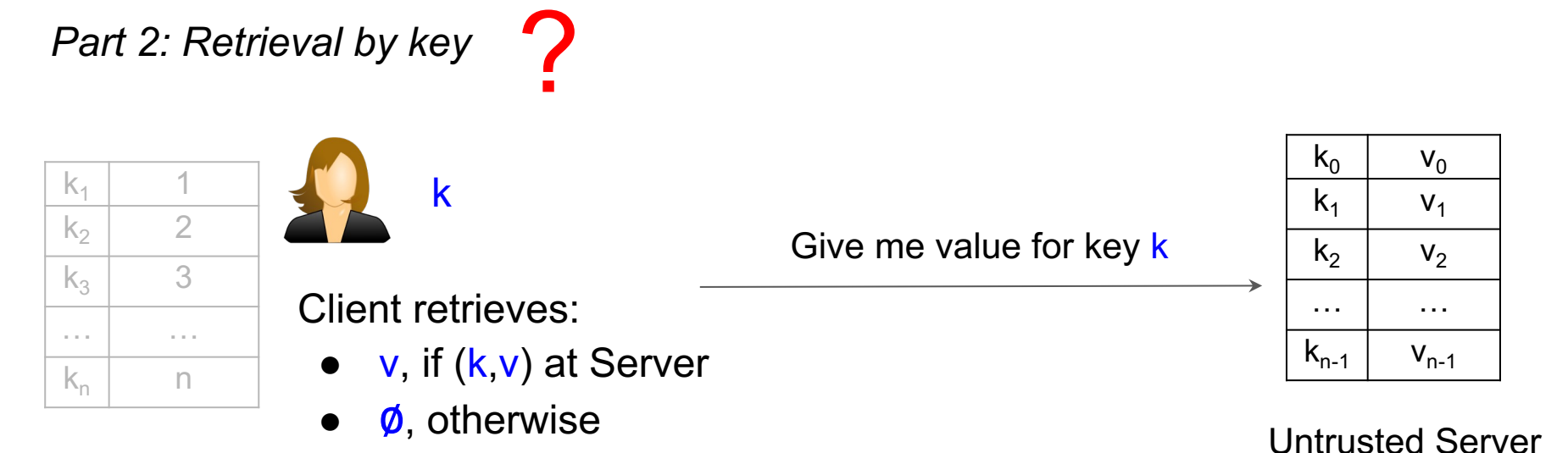

*Part 2: How can the client privately retrieve the value corresponding to a given key?*

### This area originated as Private retrieval by keywords in 1998 (Chor et al. TOC '98)

Private Keyword retrieval can be performed by two stages:

Stage 1: Retrieve the key location

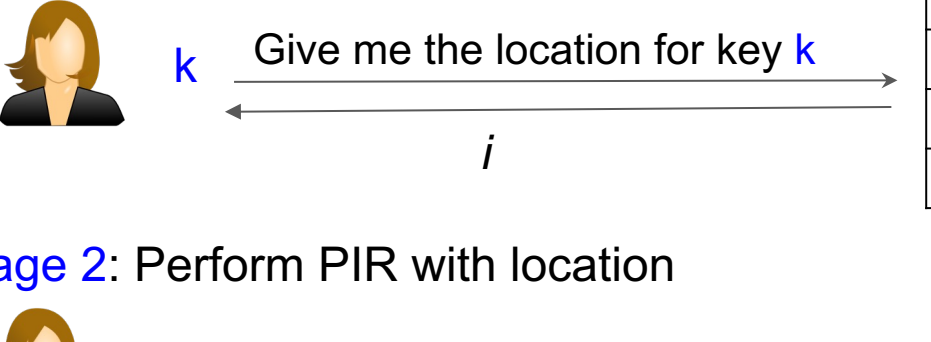

Give me the *i*-th value

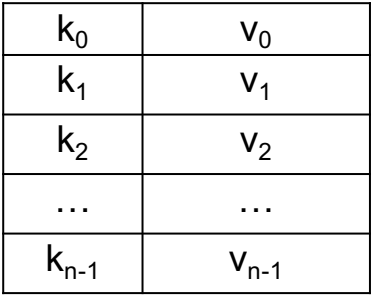

Stage 2: Perform PIR with location

Has (key, location) mapping

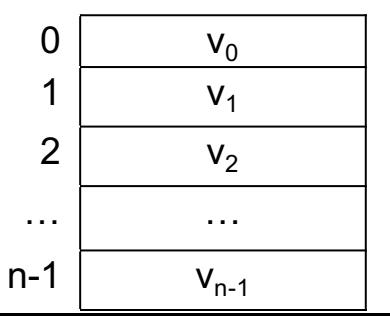

## PIR-by-keywords has two requirements

#### **Correctness**

Query for k returns v iff (k, v) is in db

#### **Privacy**

Server learns "nothing" about the key k

For any two possible keys  $k_i$ ,  $k_j$ 

{View of the server in answering  $\text{\rm Quer}\gamma(\mathsf{k_i})\}$   $\thickapprox$ 

{View of the server in answering  $\text{\rm Quer}\gamma(\mathsf{k}_{\mathsf{j}})\}$ 

### We are also interested in performance considerations

#### **Network cost**

Request size, Response size

*Number of round trips between user and server*

#### **Compute cost**

Time to compute the response

### This area originated as Private retrieval by keywords in 1998 (Chor et al. TOC '98)

Private Keyword retrieval can be performed by two stages:

Stage 1: Retrieve the key location

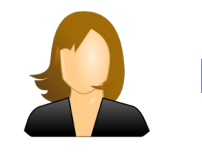

k Give me the location for key  $k$ 

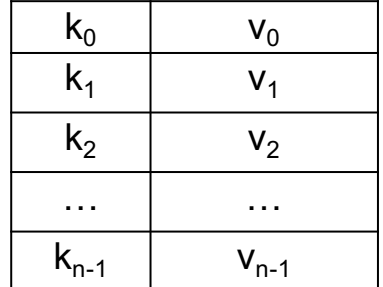

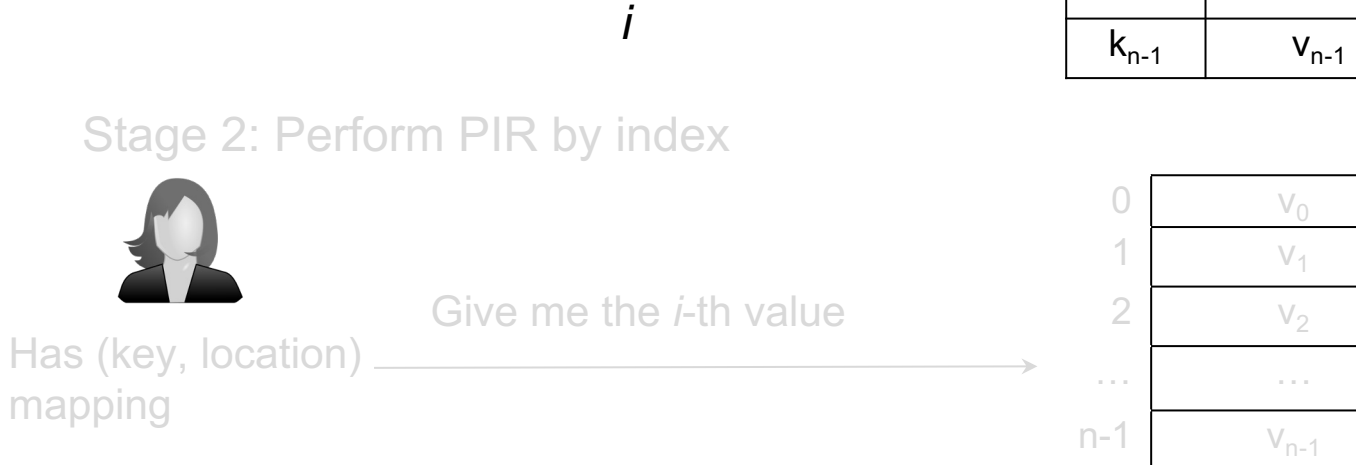

# Key location can be retrieved using PIR-by-index (Chor et al. TOC '98) <br>Assume keys are integers and arranged in a BST

User What is the

Formal is the location of 17?  $K = \{1, 5, 6, 10, 17, 19, 20\}$ 

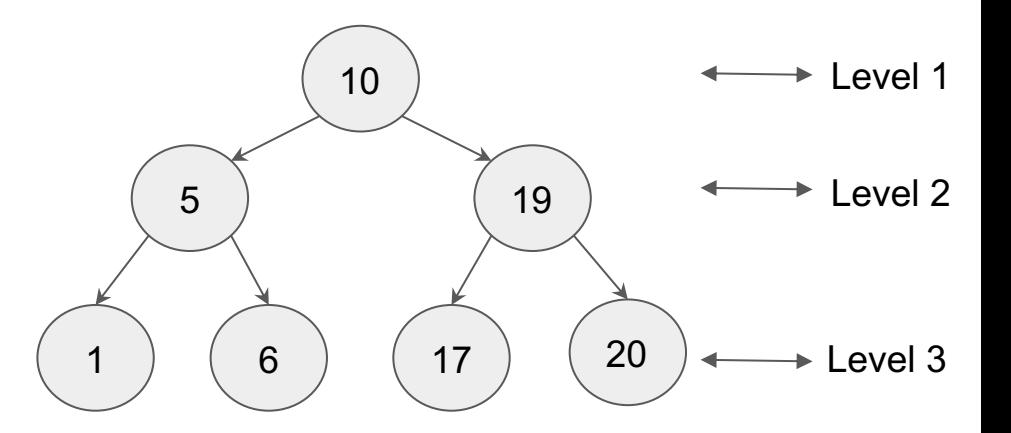

#### Key location can be retrieved using PIR-by-index (Chor et al. TOC '98)

Assume keys are integers and arranged in a BST

 $K = \{1, 5, 6, 10, 17, 19, 20\}$ 

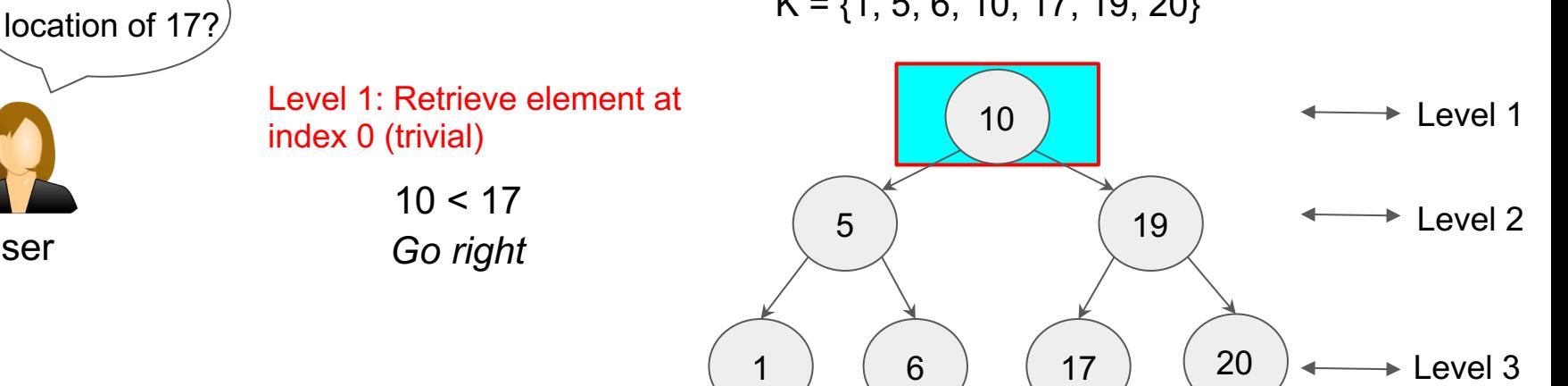

User

What is the

#### Key location can be retrieved using PIR-by-index (Chor et al. TOC '98)

What is the

Assume keys are integers and arranged in a BST

 $K = \{1, 5, 6, 10, 17, 19, 20\}$ 

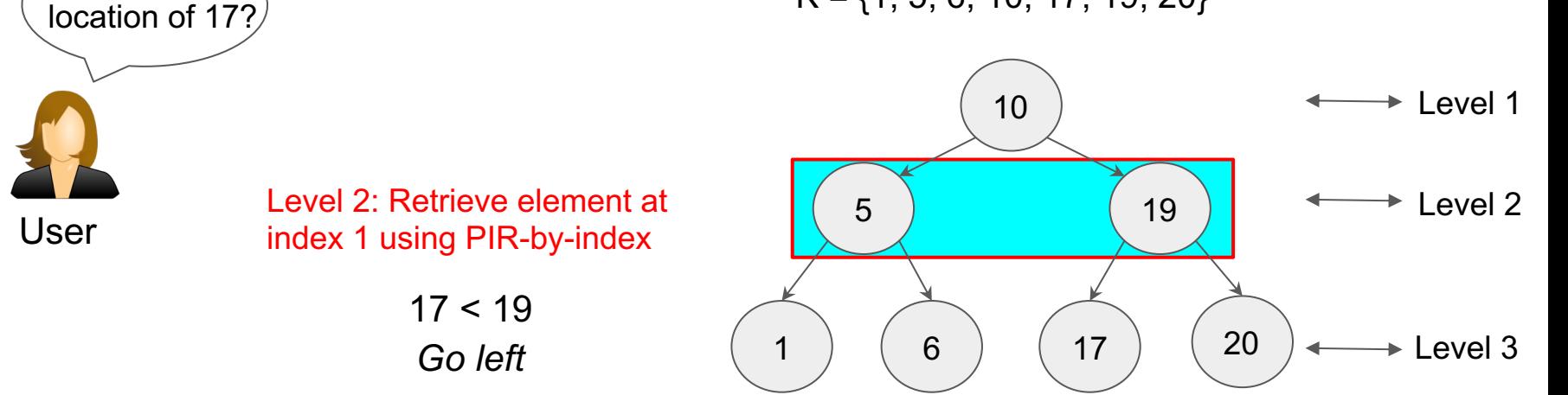

#### Key location can be retrieved using PIR-by-index (Chor et al. TOC '98)

What is the location of 17?

User

Assume keys are integers and arranged in a BST

 $K = \{1, 5, 6, 10, 17, 19, 20\}$ 

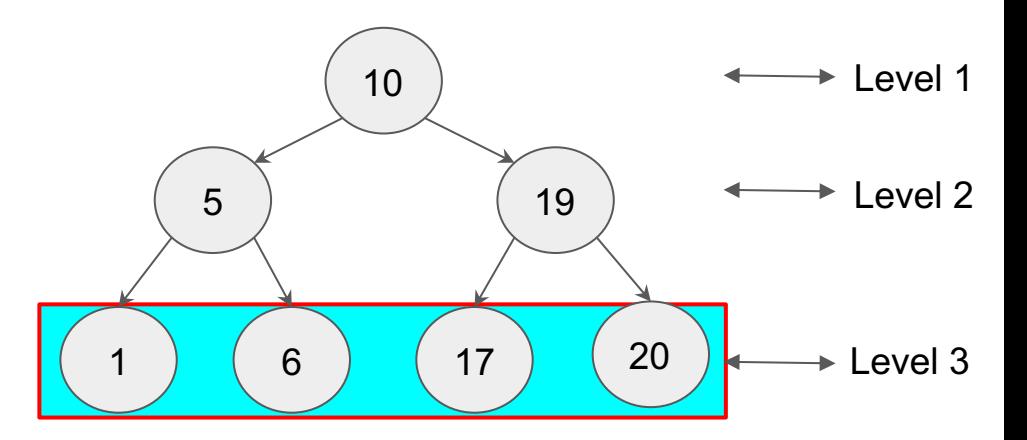

Level 3: Retrieve element at index 2 using PIR-by-index

 $17 = 17$  (found it!)

*Path from root to leaf is index of k in keyset K*

### This area originated as Private retrieval by keywords in 1998 (Chor et al. TOC '98)

Private Keyword retrieval can be performed by two stages:

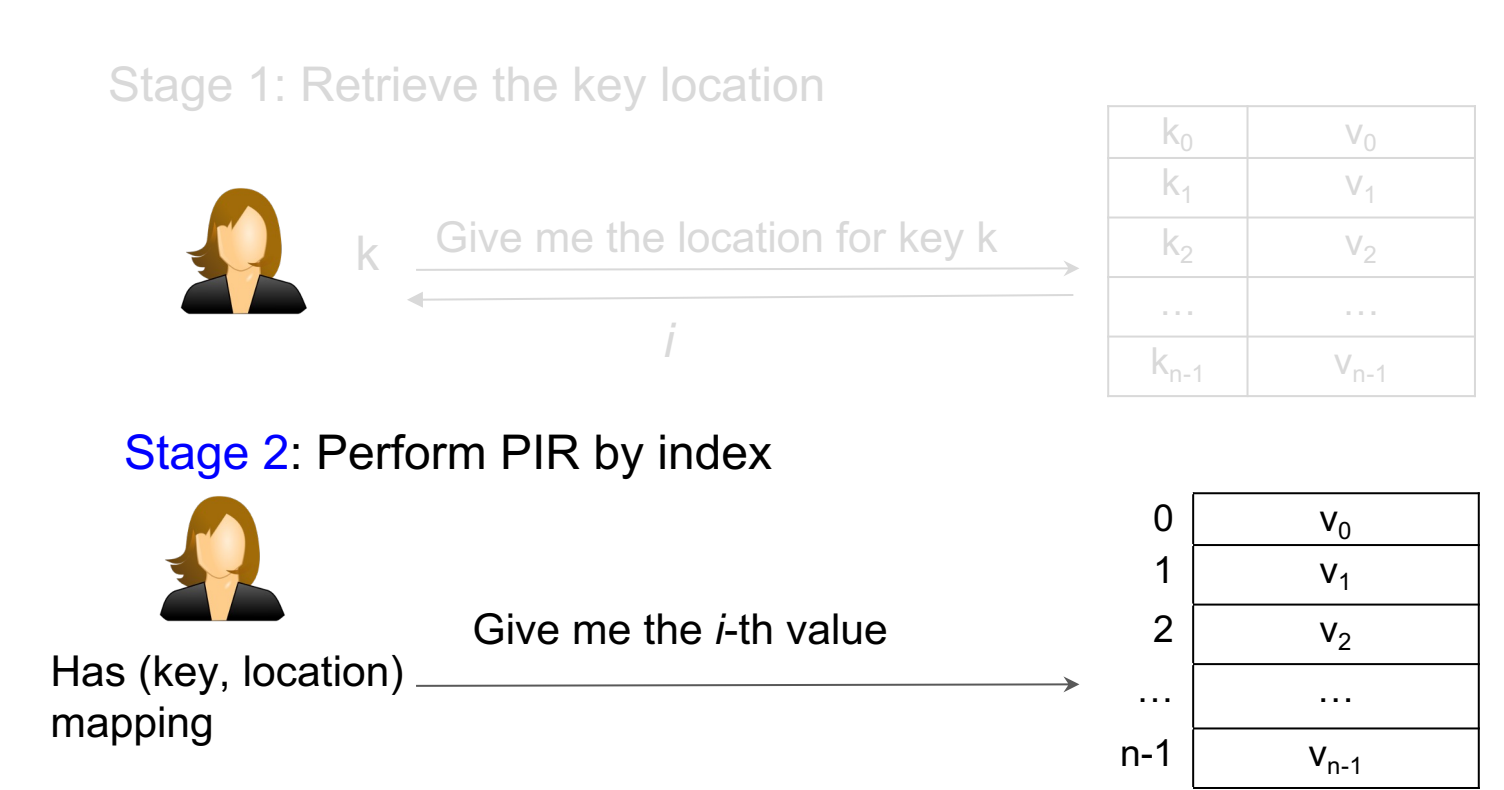

Performance of BST-based PIR-by-keywords Stage 1 + Stage 2

**Network cost:** 0 < level < log(n)

Request size: ∑ PIR-request-size(2<sup>level</sup>) + PIR-request-size(n)

Response size:  $\sum$  PIR-response-size(2level) + PIR-response-size(n)

Number of round trips between user and server: **log(n) + 1**

**Compute cost:** 0 < level < log(n)

Time to compute response:  $\sum$  PIR-compute-time(2<sup>level</sup>) + PIR-compute-time(n)

## BST-based solution is also not database-updates friendly

- Client must know *n*, the total number of keys
- Server cannot insert / delete keys while a client is executing

the  $log(n) + 1$  rounds

# Current research on PIR-by-keywords is on reducing the number of round trips and dynamic keyset issues

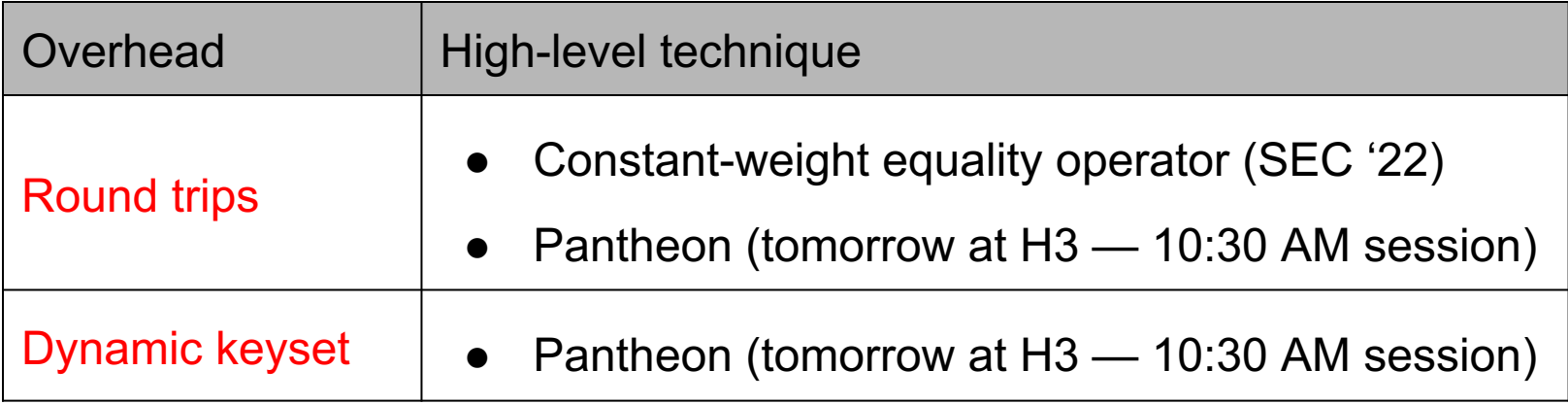

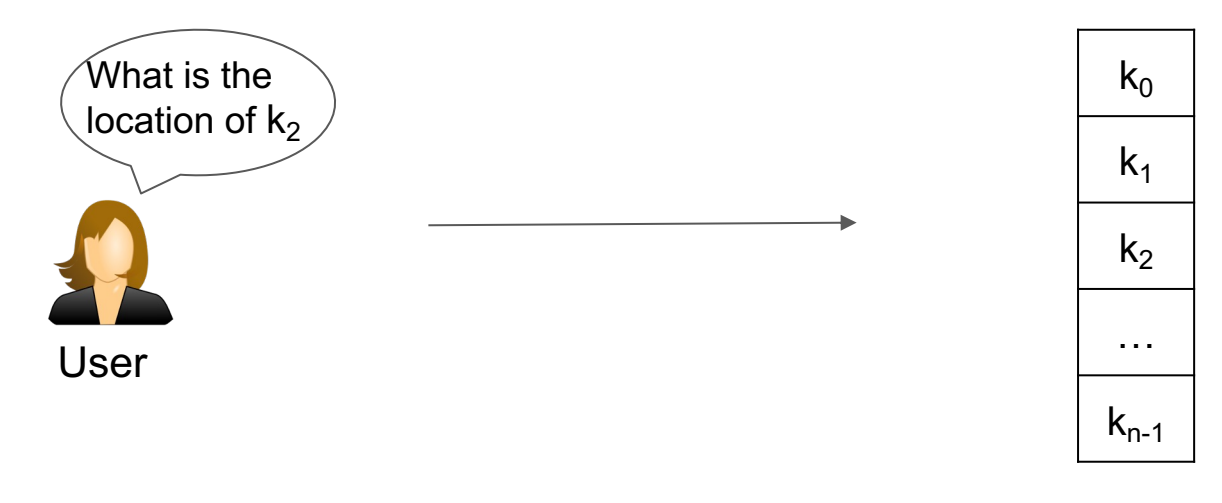

Untrusted Server

- *Can we retrieve the location in single-round?*
- *Can we make the query independent of the number of keys (n)?*

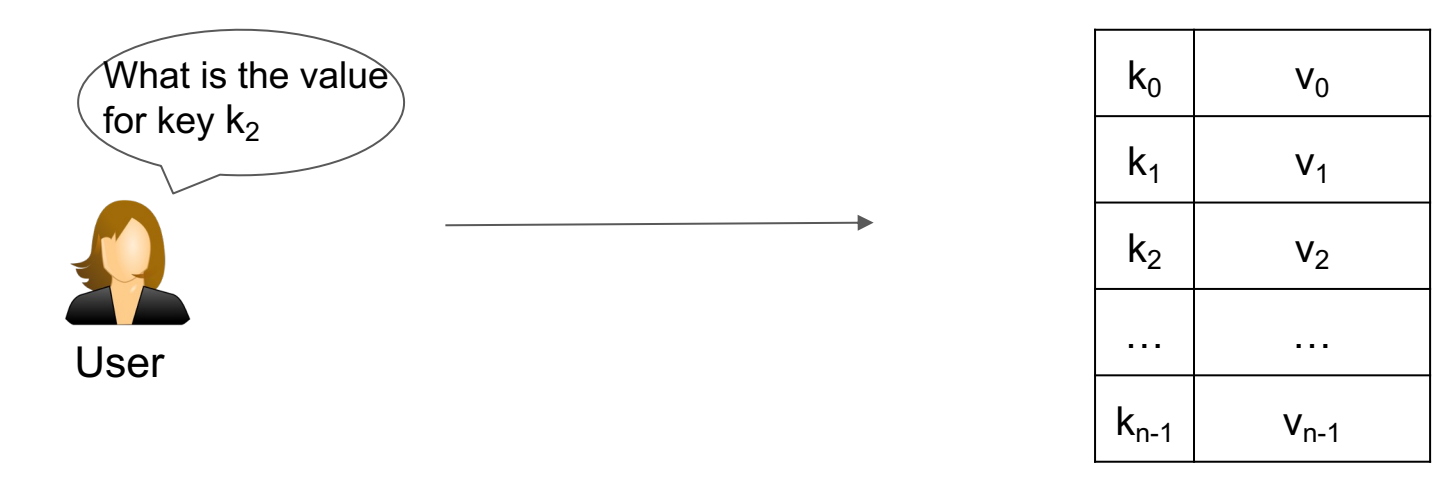

#### Untrusted Server

● *Can we compose the two stages without involving the client in between?*

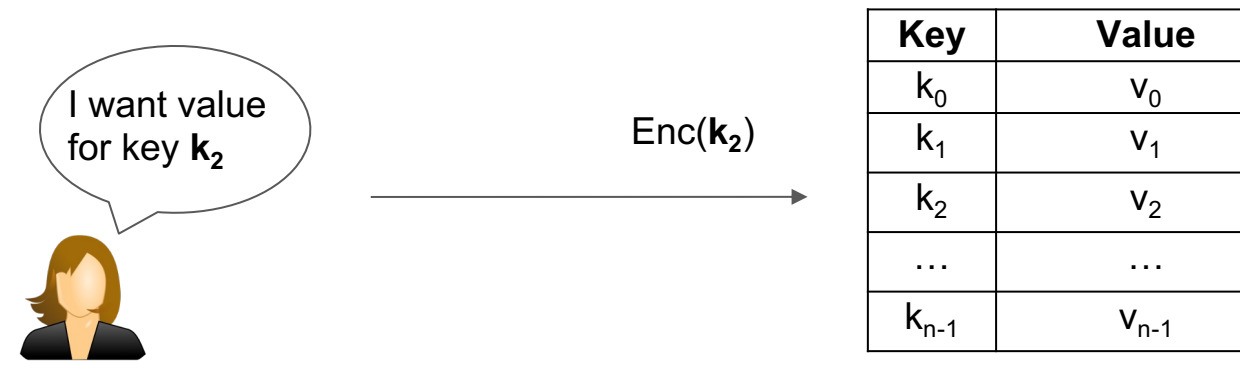

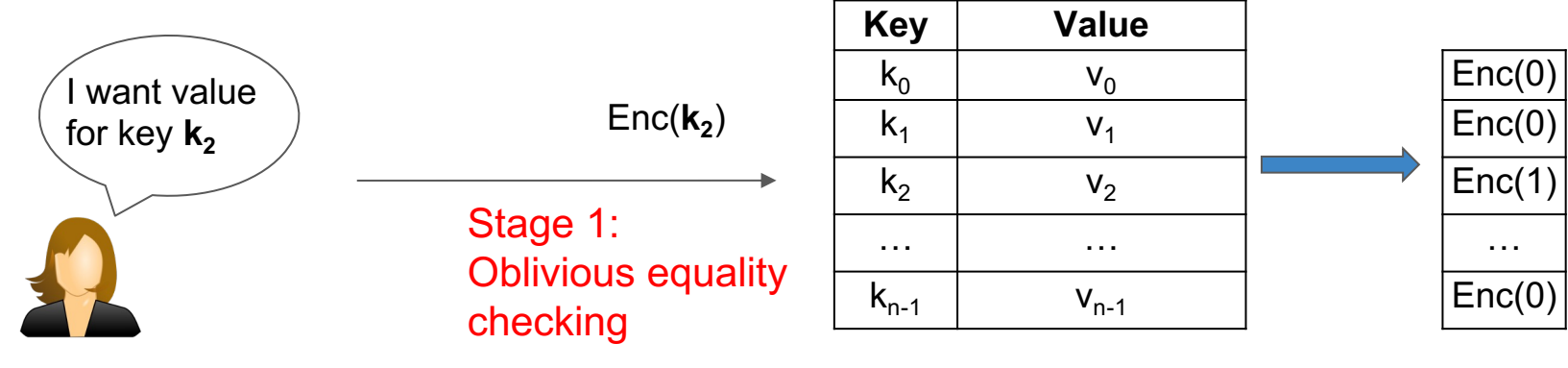

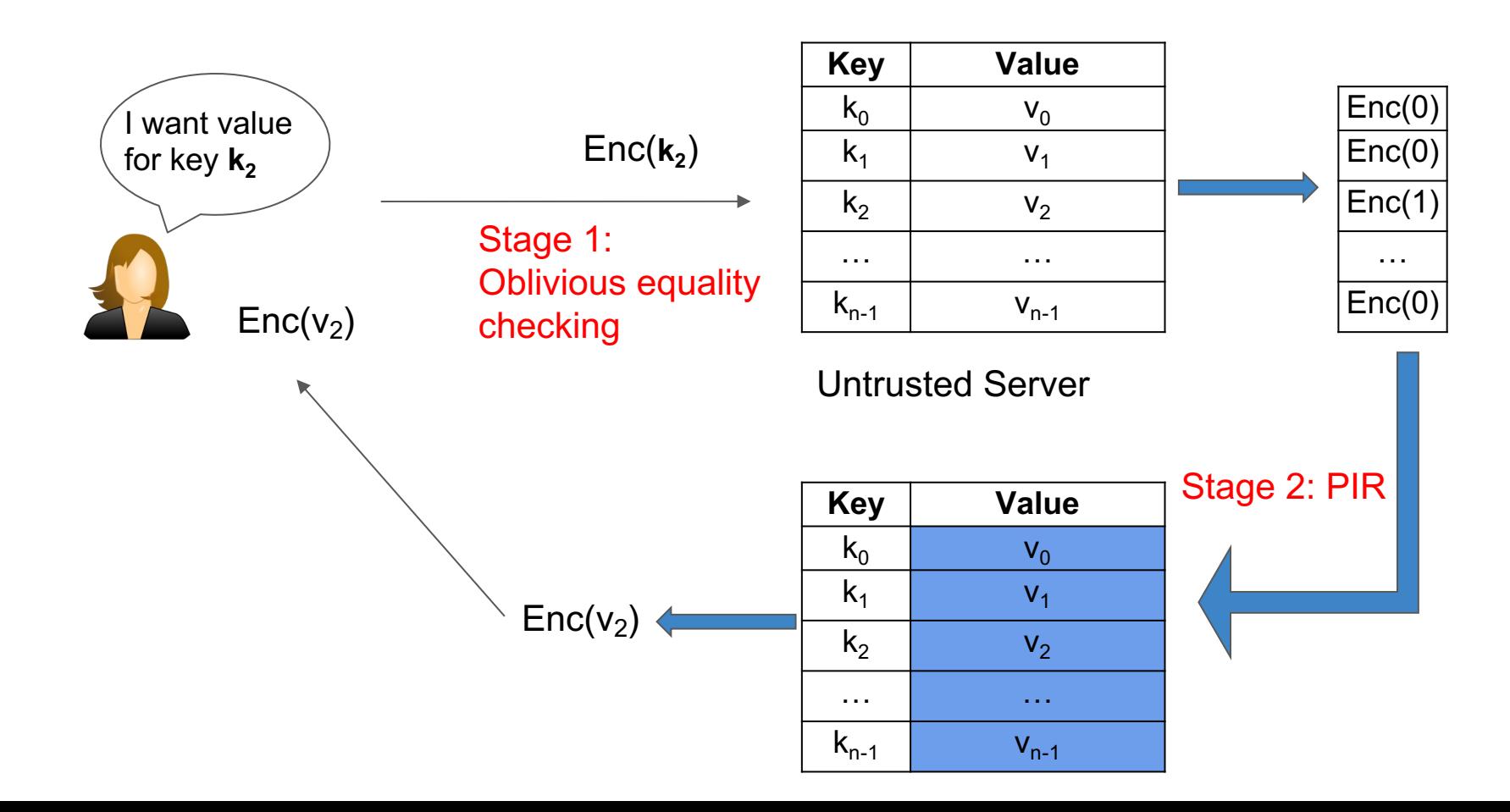

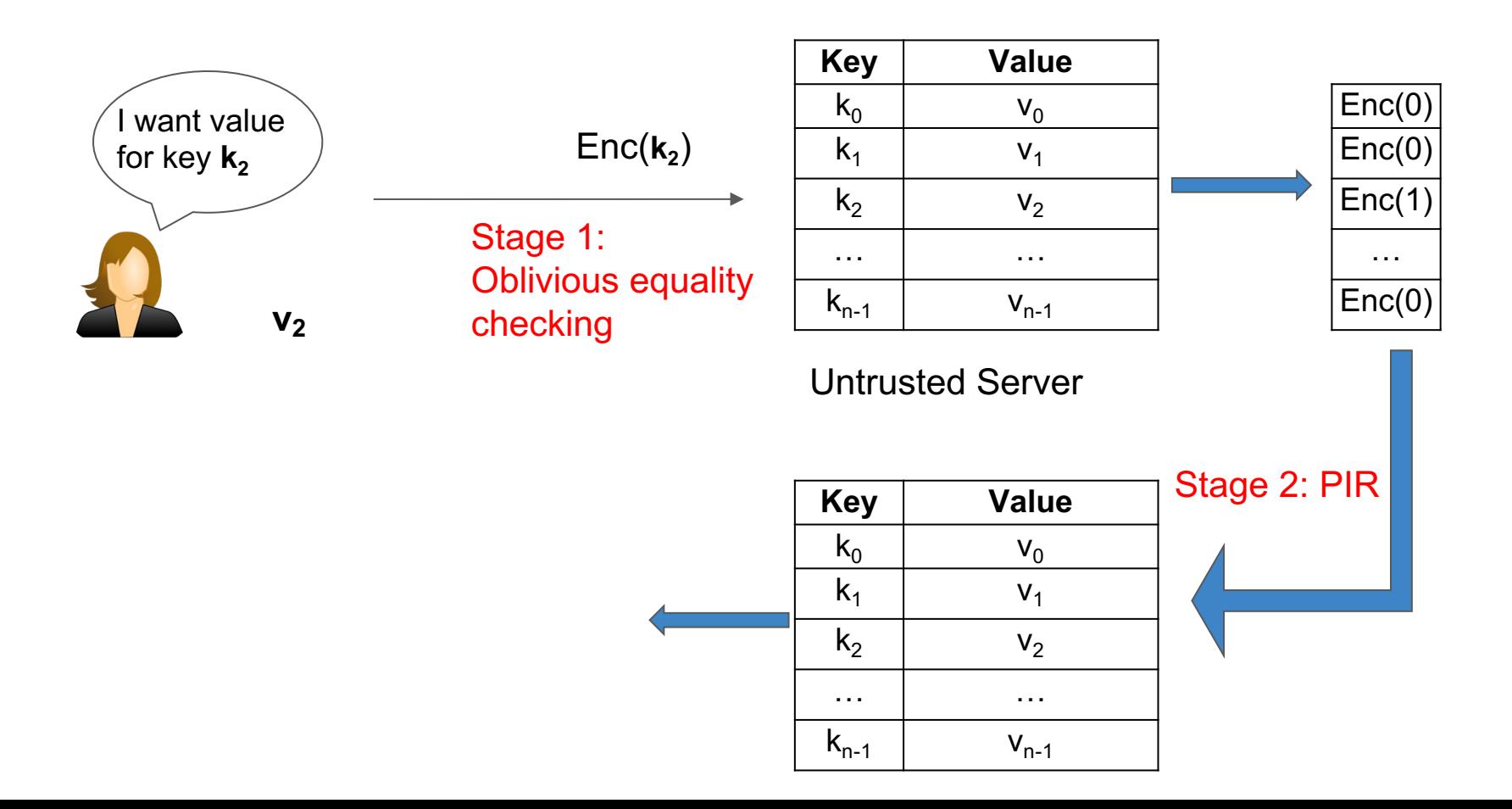

# Warmup for oblivious equality checking

Assume that we do not care about privacy yet; only correctness

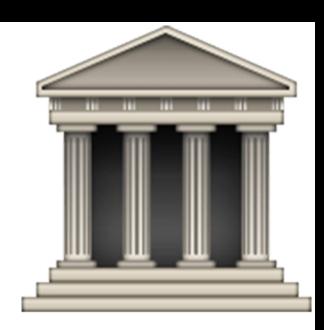

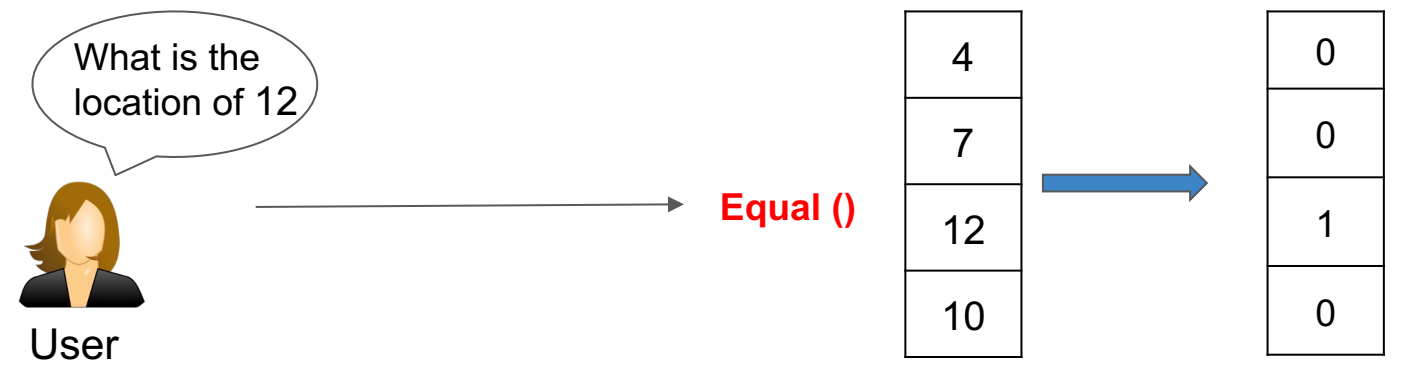

# Warmup for oblivious equality checking

Assume that we do not care about privacy yet; only correctness

*Step 1: Subtraction*

*Step 2: Binarization Step 3: Complement*

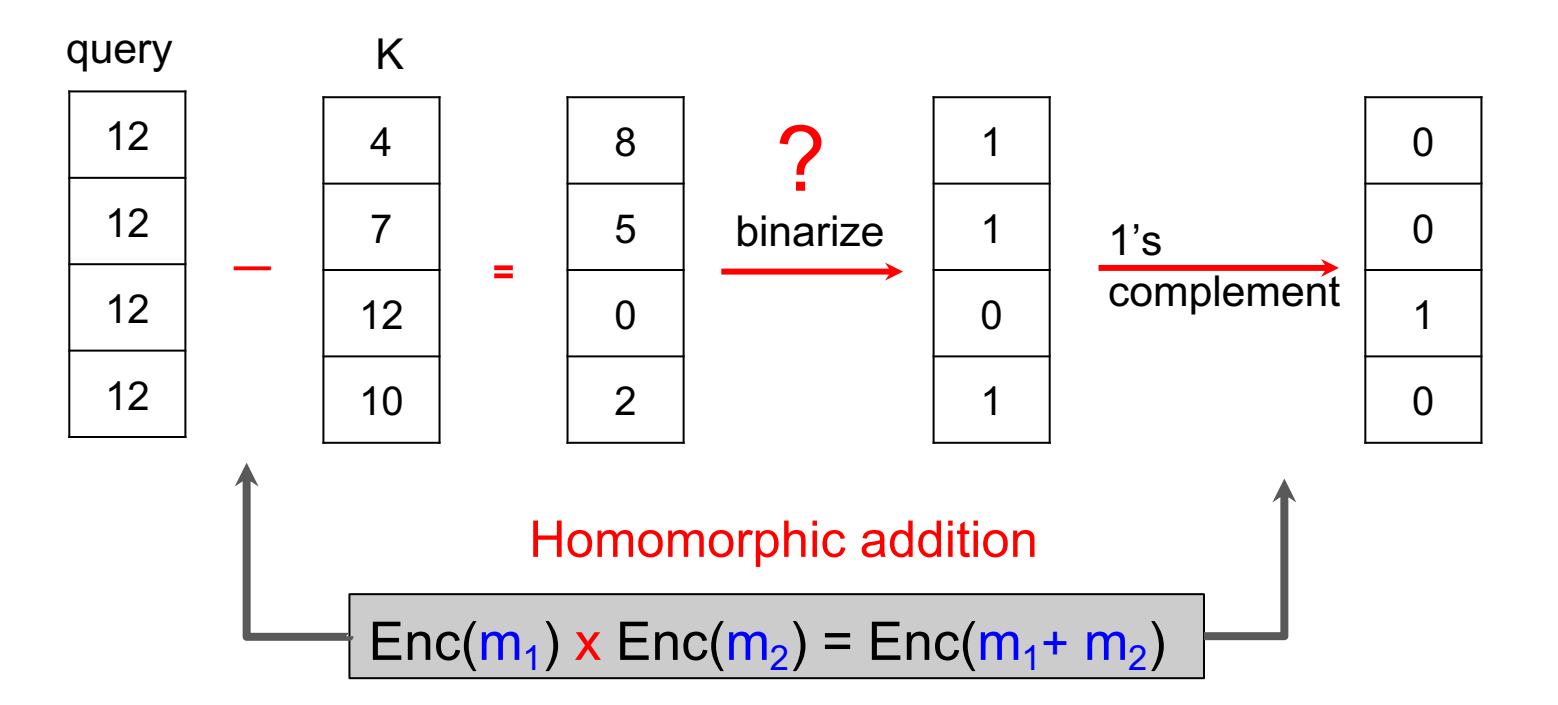

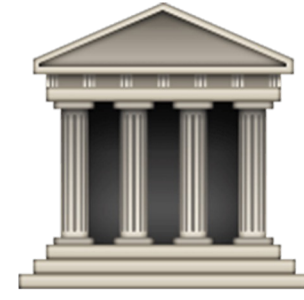

## Fermat's little theorem

if *p* is a prime number and *a* is a number not divisible by *p*, then,

 $a^{(p-1)}$  ≡ 1 (mod *p*)

Example:

```
Let, p = 17. Then for any 0 < a < 17,
a^{16} % p = 1
2^{16} % 17 = 65536 % 17 = 1
3^{16} % 17 = 43046721 % 17 = 1
      …………………………..
```
However, if  $a = 0$ , then  $0^{16}$  %  $p = 0$ 

*Fermat's little theorem enables distinction between zero and non-zero value!*

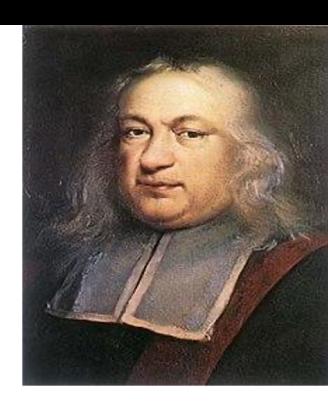

# Recall the warmup for oblivious equality checking

Assume that we do not care about privacy yet; only correctness

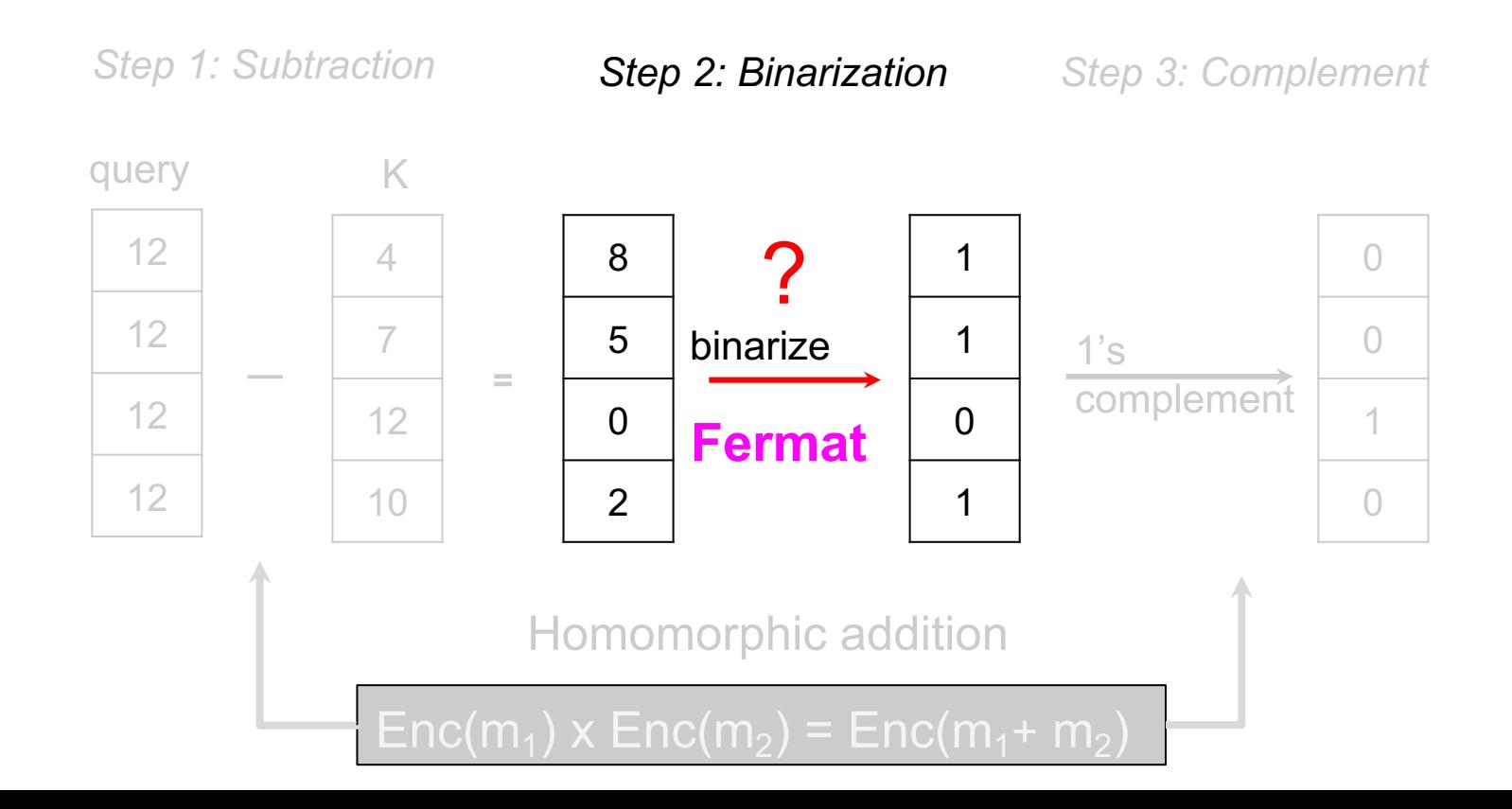

# Pantheon: An efficient and scalable solution

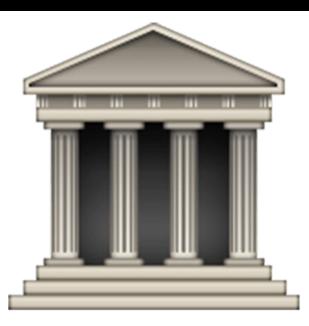

For more details, please attend the paper presentation:

Wednesday 10:30—noon session (H3)

# Current research on PIR-by-keywords is on reducing the number of round trips and dynamic keyset issues

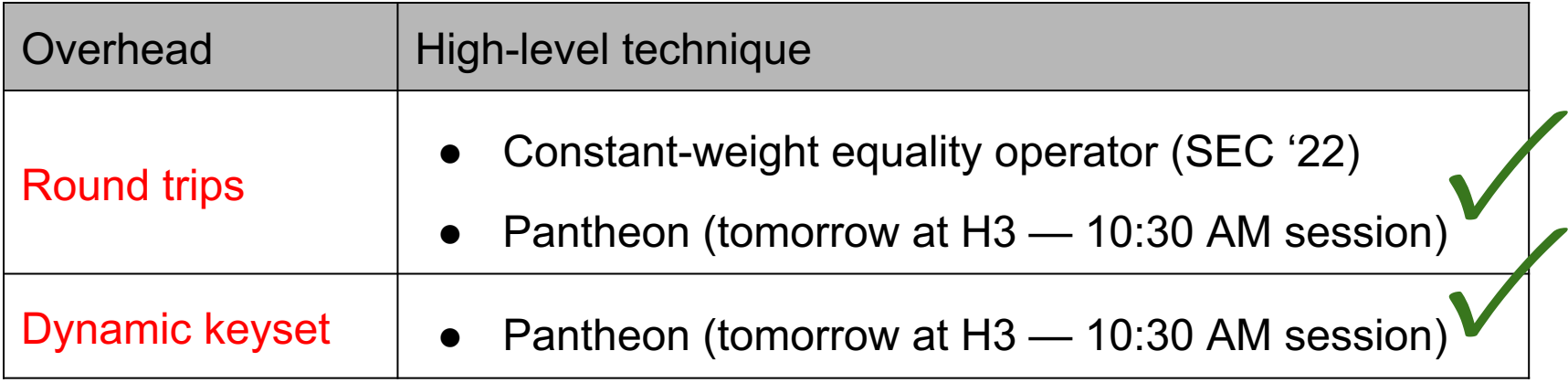

This tutorial is in two parts

*Part 2: Retrieval by key*

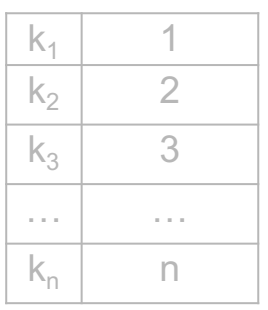

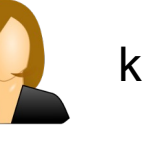

#### Client retrieves:

 $\bullet$  v, if  $(k,v)$  at Server

✓

● Ø, otherwise

Give me value for key k

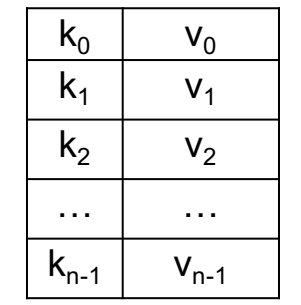

Untrusted Server

*Part 2: How can the client privately retrieve the value corresponding to a given key?*

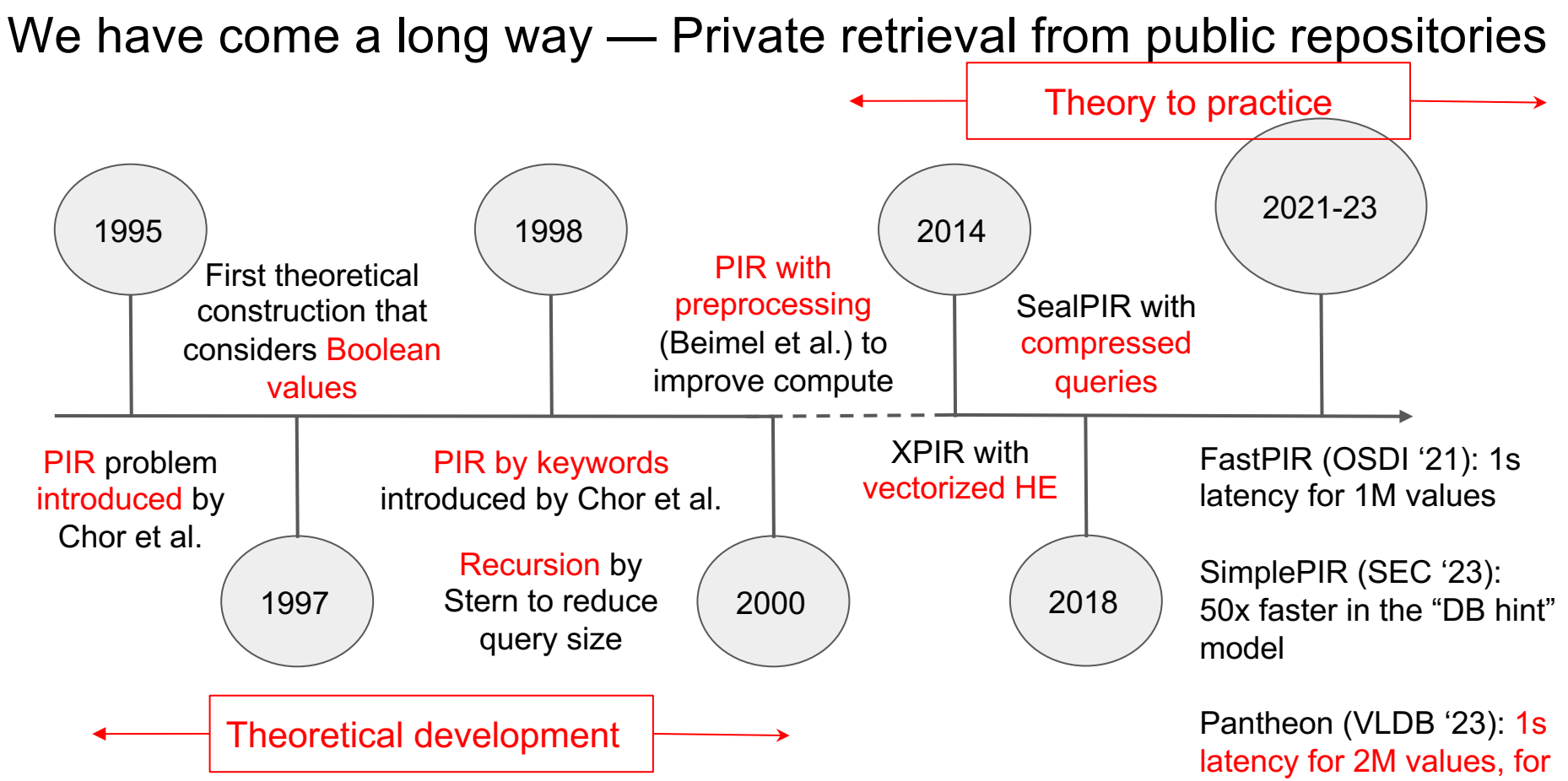

key-based retrieval

# Looking ahead — Private retrieval over public repositories

But overheads still high

Untrusted Server

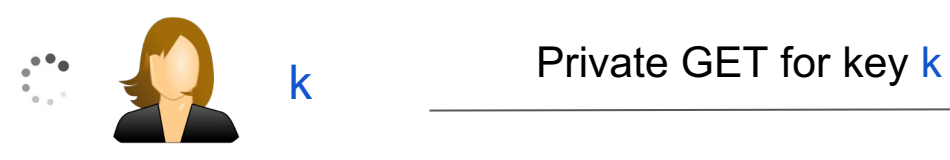

Latency  $\sim$  1 second

 $k_0$   $v_0$  $k_1$  v<sub>1</sub>  $k_2$  v<sub>2</sub> … …  $k_{n-1}$   $v_{n-1}$ 

Needs high compute resources

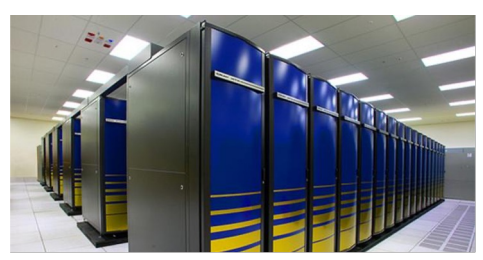
# Looking ahead — Private retrieval over public repositories

Query interface is narrow

- PIR-by-location (Chor et al. FOCS '95)
- PIR-by-keywords (Chor et al. TOC '98)
- Private top-K queries?
	- *Retrieve price for 5 stocks similar to AAPL*
- Private range queries?
	- *Retrieve daily price of AAPL between a start and end date*
- Private aggregation queries?
	- *Calculate the average price of AAPL within a date range*

# Coeus: Oblivious top-K ranking & retrieval (SOSP '21)

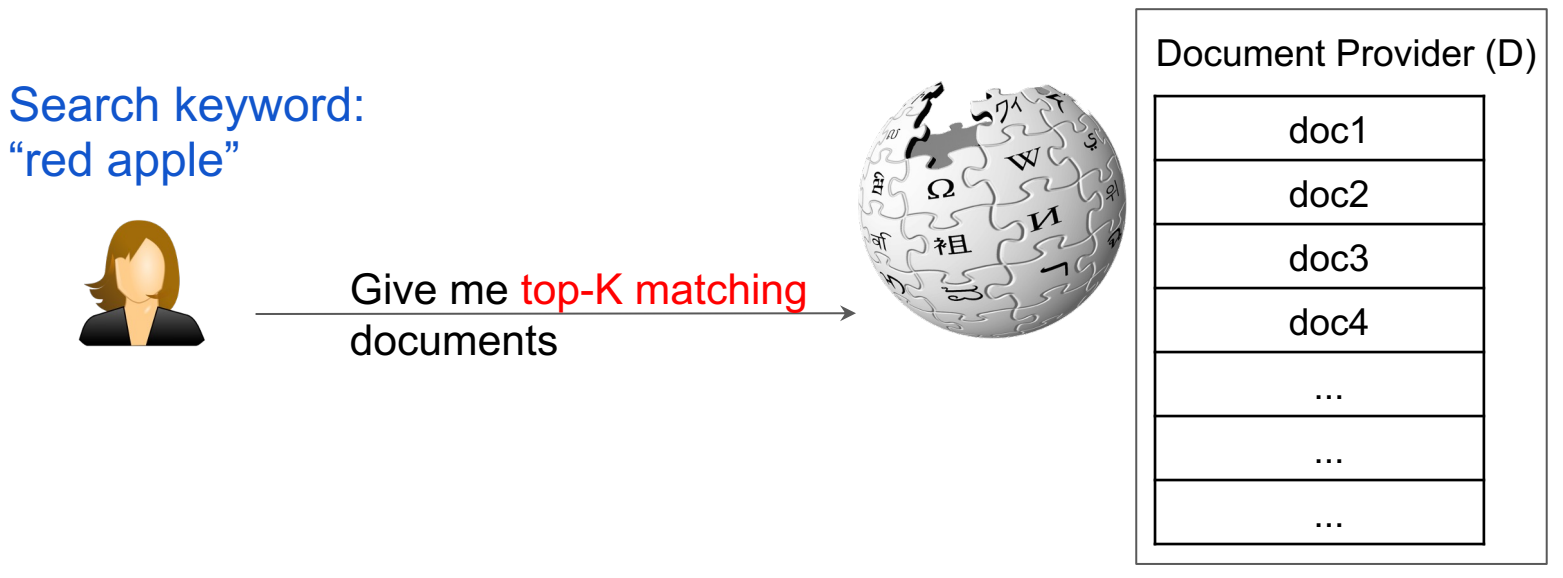

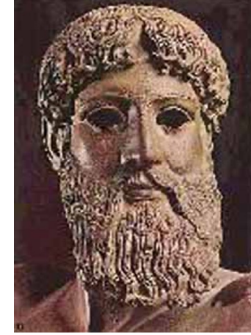

#### "red apple"

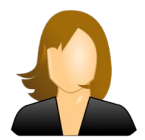

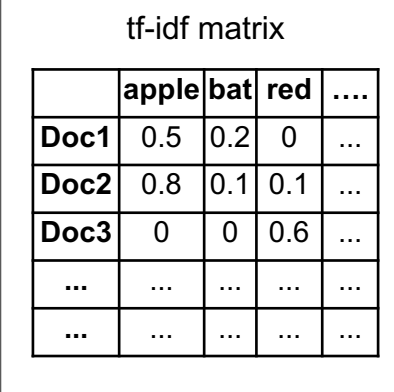

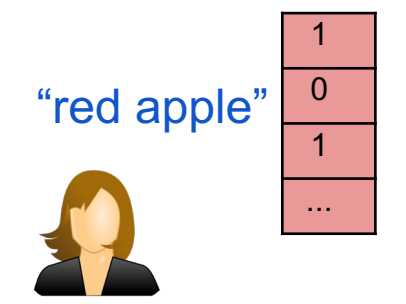

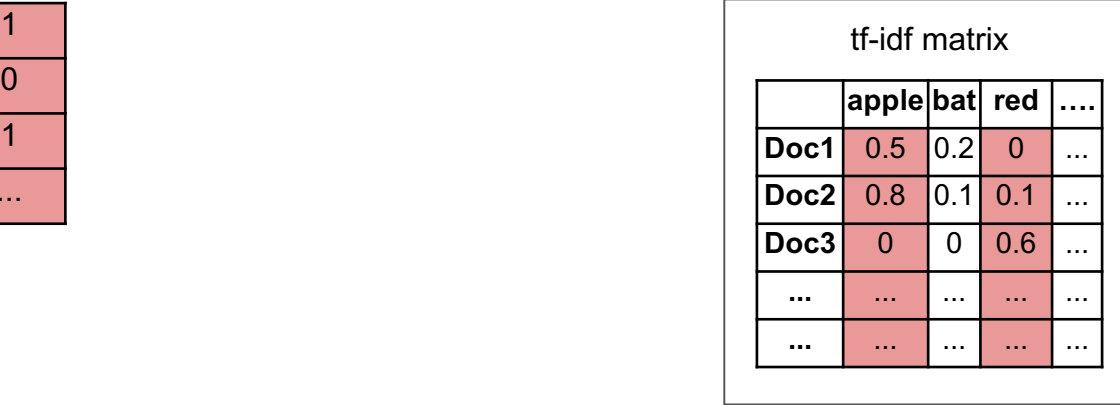

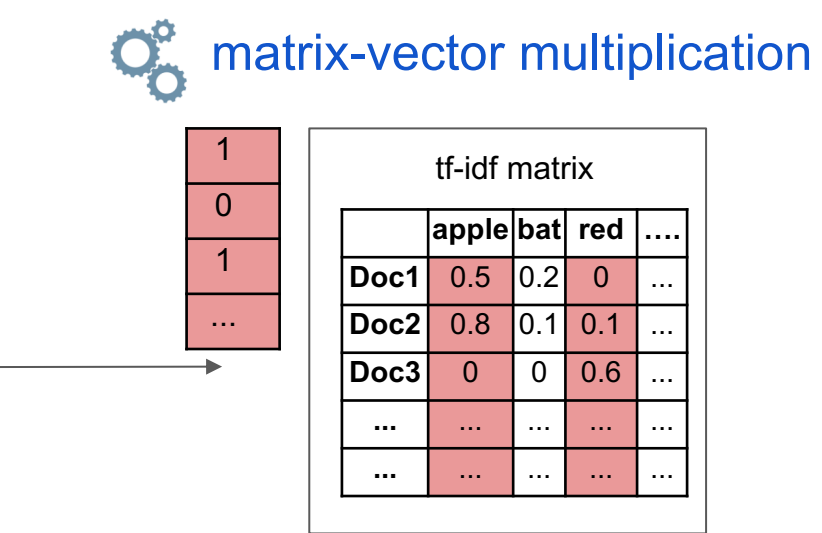

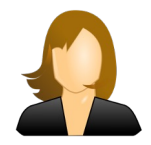

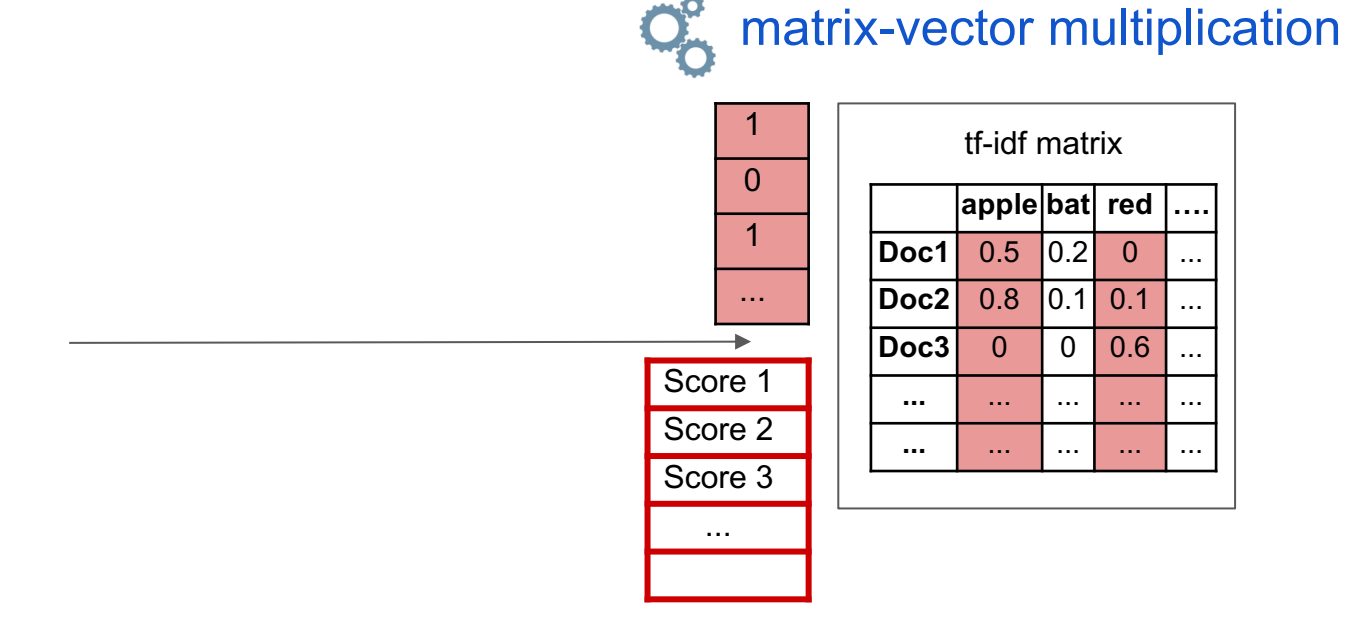

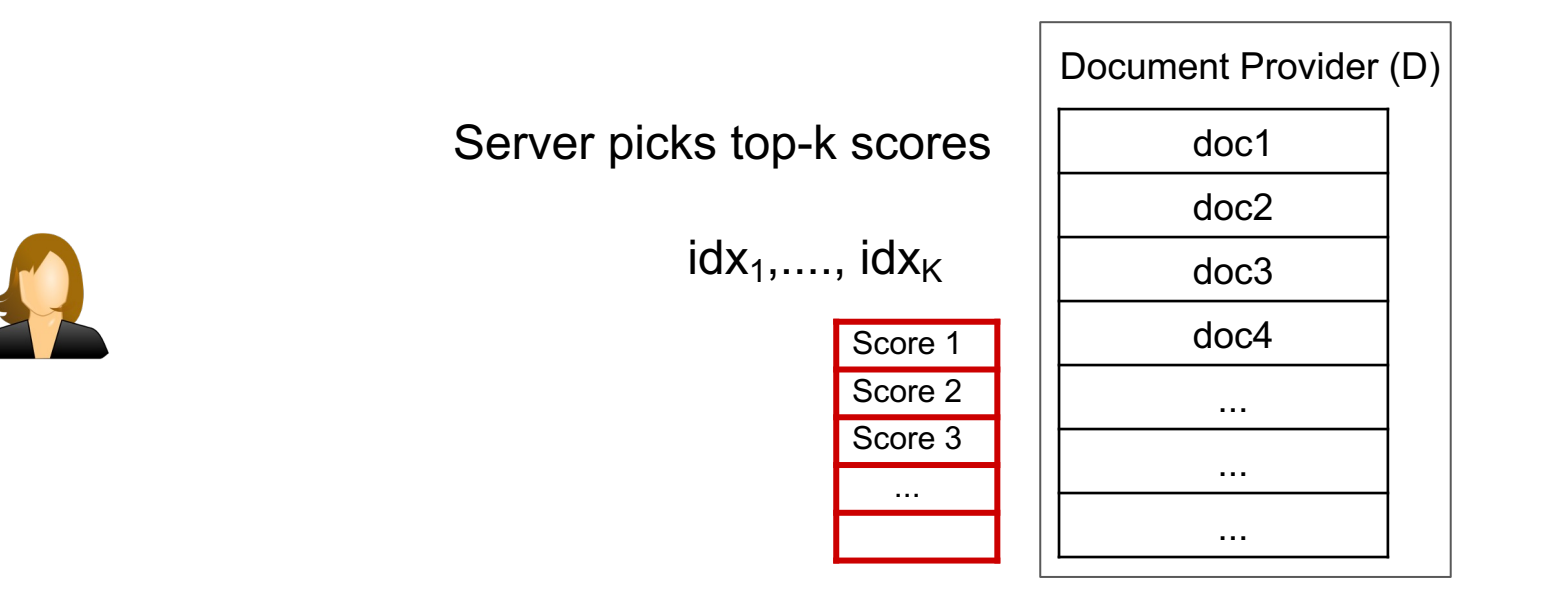

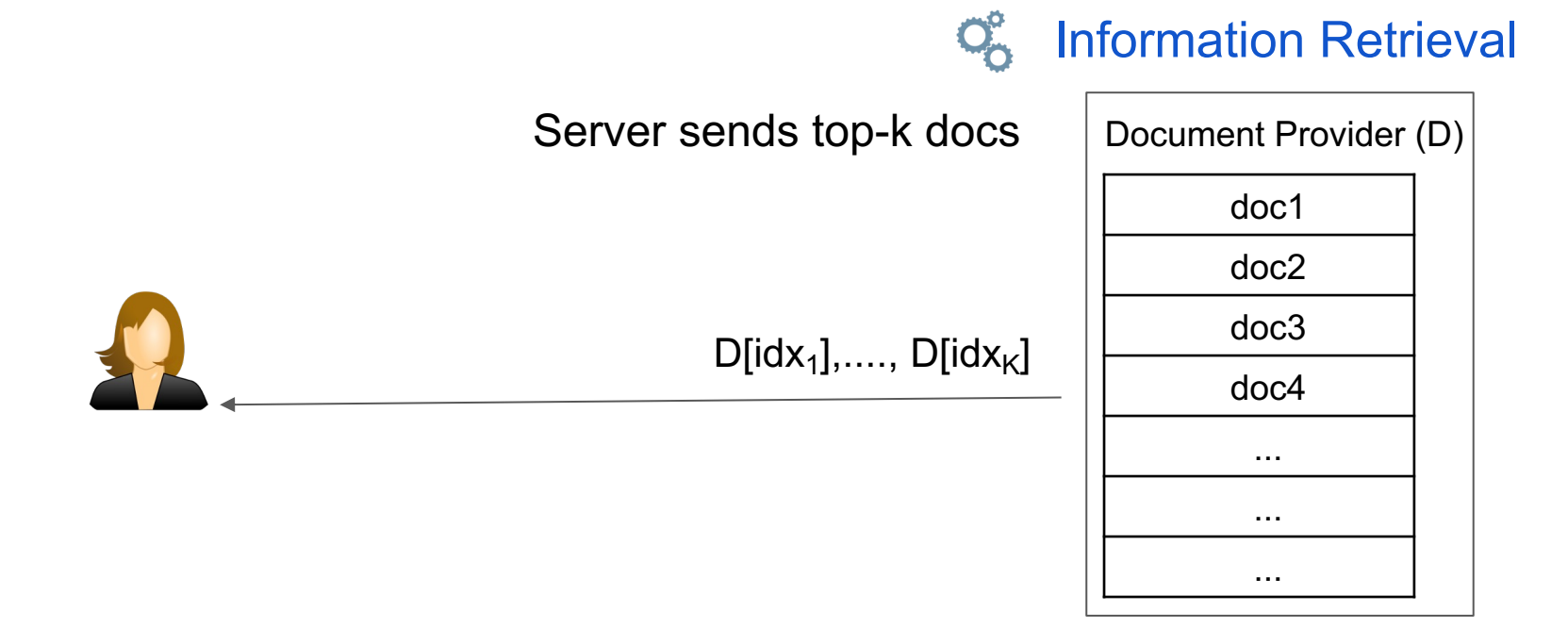

#### Client reads relevant document

D[idx\*]

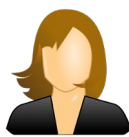

 $D$ [idx<sub>1</sub>],....,  $D$ [idx<sub>K</sub>]

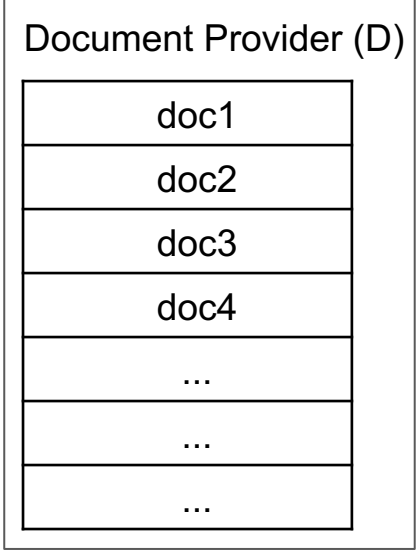

# Coeus: A novel 3 round protocol for *oblivious* top-K

- Ranks documents using scores computed against tf-idf matrix
- A new large-scale secure matrix-vector multiplication protocol
- Composes secure multiplication with PIR to retrieve documents
- End-to-end latency of 3.9 seconds for 5M documents in English Wikipedia

# How can we expand the query interface beyond point queries?

• Private top-K queries?

Coeus SOSP '21

- *Retrieve price for 5 stocks similar to AAPL*
- Private range queries?

…

- *Retrieve daily price of AAPL between a start and end date*
- Private aggregation queries?
	- *Calculate the average price of AAPL within a date range*

#### Summary and takeaway points

- Private access over public data repositories is underserved
- This area derives from private information retrieval (PIR)
	- PIR-by-location, PIR-by-keywords
	- Applications of homomorphic encryption, secure dot-product
- Much research focuses on reducing overhead (compute, network) or improving suitability for dynamic databases
- An exciting area for future research
	- How can we further improve performance?
	- How can we expand to a full-fledged key-value database?

Thank You! https://github.com/ishtiyaque/